DiffEQ 2 treuille@cs.cmu.edu

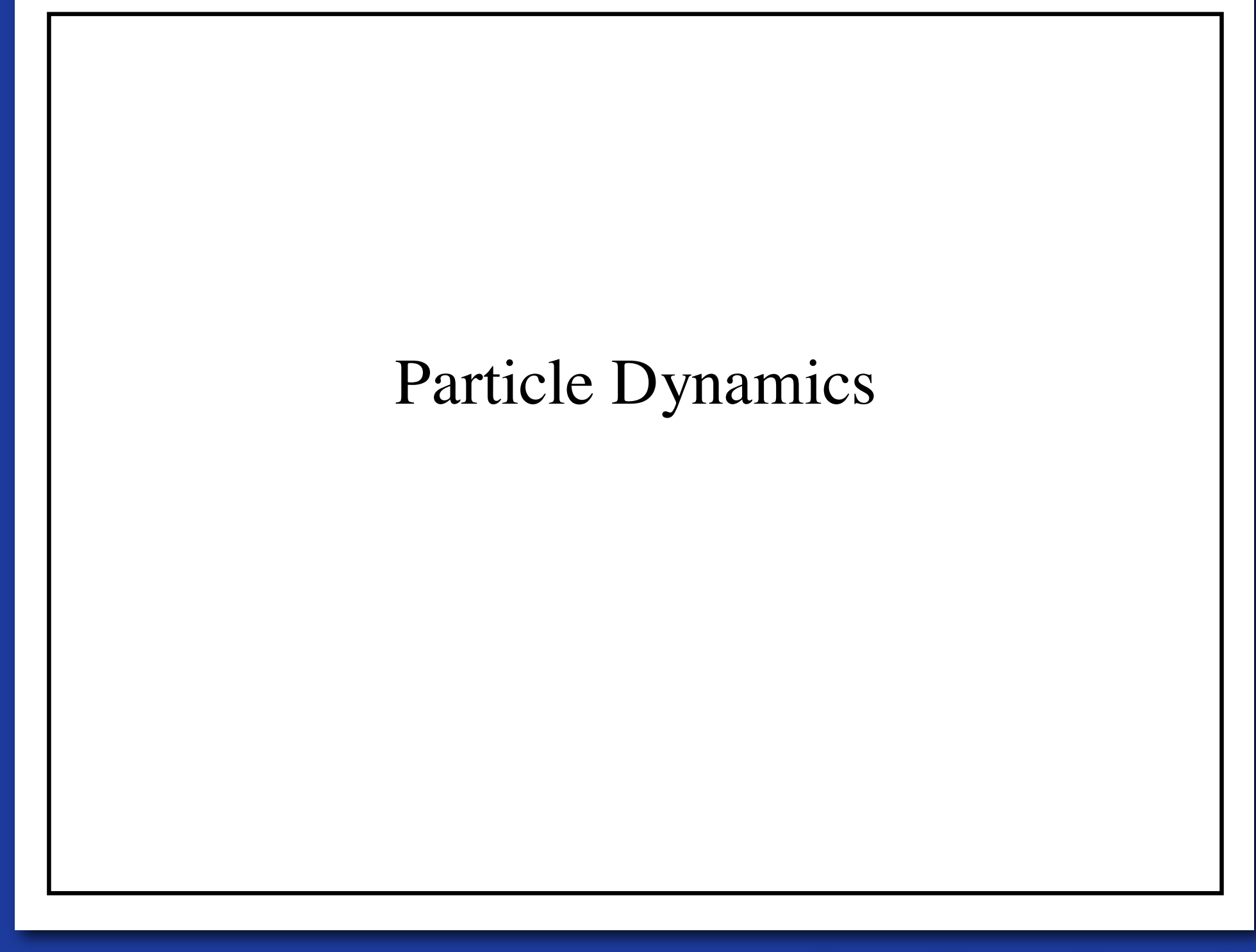

**from Zoran Popović**

#### Overview

- One lousy particle
- Particle systems
- Forces: gravity, springs
- Implementation

#### Newtonian particle

- Differential equations: f=ma
- Forces depend on:
- Position, velocity, time

$$
\ddot{x} = \frac{f(x, \dot{x})}{m}
$$

#### Second order equations

$$
\ddot{x} = \frac{f(x, \dot{x})}{m}
$$
 Has 2<sup>nd</sup> derivatives

 $f(r)$  $f(z)$ *m*  $\ddot{r}$  = 0  $\begin{array}{rcl} \mathbf{v} & = & \mathbf{v} \end{array}$  $\therefore$   $f(x,$  $y = \frac{y}{m}$  $f(x)$ Add a new variable v to get a pair of coupled 1<sup>st</sup> order equations  $\dot{x}$  =  $v$  $\dot{v}$  =  $f(x, \dot{x})$ *m*

#### Phase space

- $\boldsymbol{\mathcal{X}}$ Concatenate x and y to make a 6-vector: position in phase space  $\mathcal{V}$
- **Velocity on Phase space:**  $\begin{bmatrix} \hat{x}\ \hat{v} \end{bmatrix}$ Another 6-vector

 $\begin{bmatrix} \dot{x} \\ \dot{v} \end{bmatrix} = \begin{bmatrix} v \\ f/m \end{bmatrix}$  A vanilla 1<sup>st</sup>-order differential equation

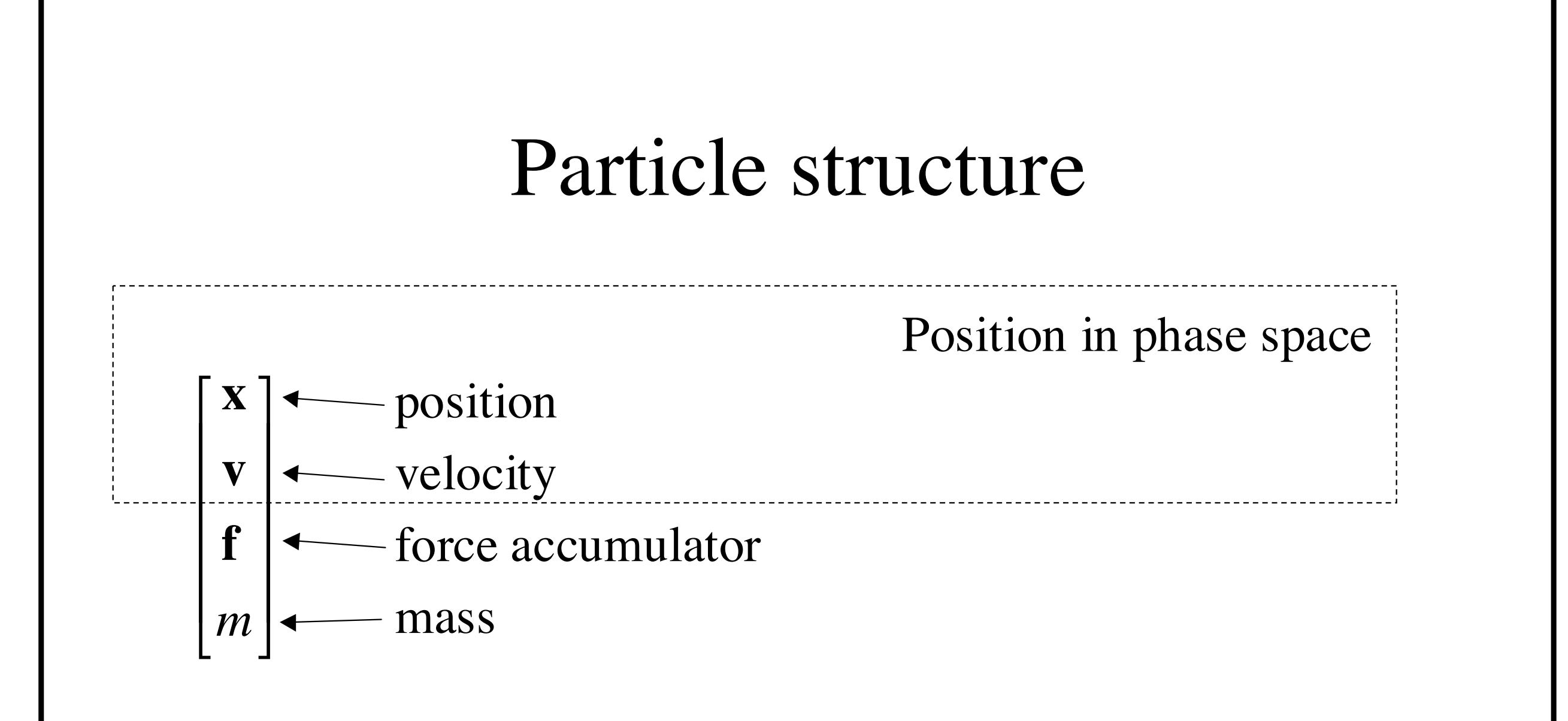

 $\overline{7}$ 

#### Solver interface

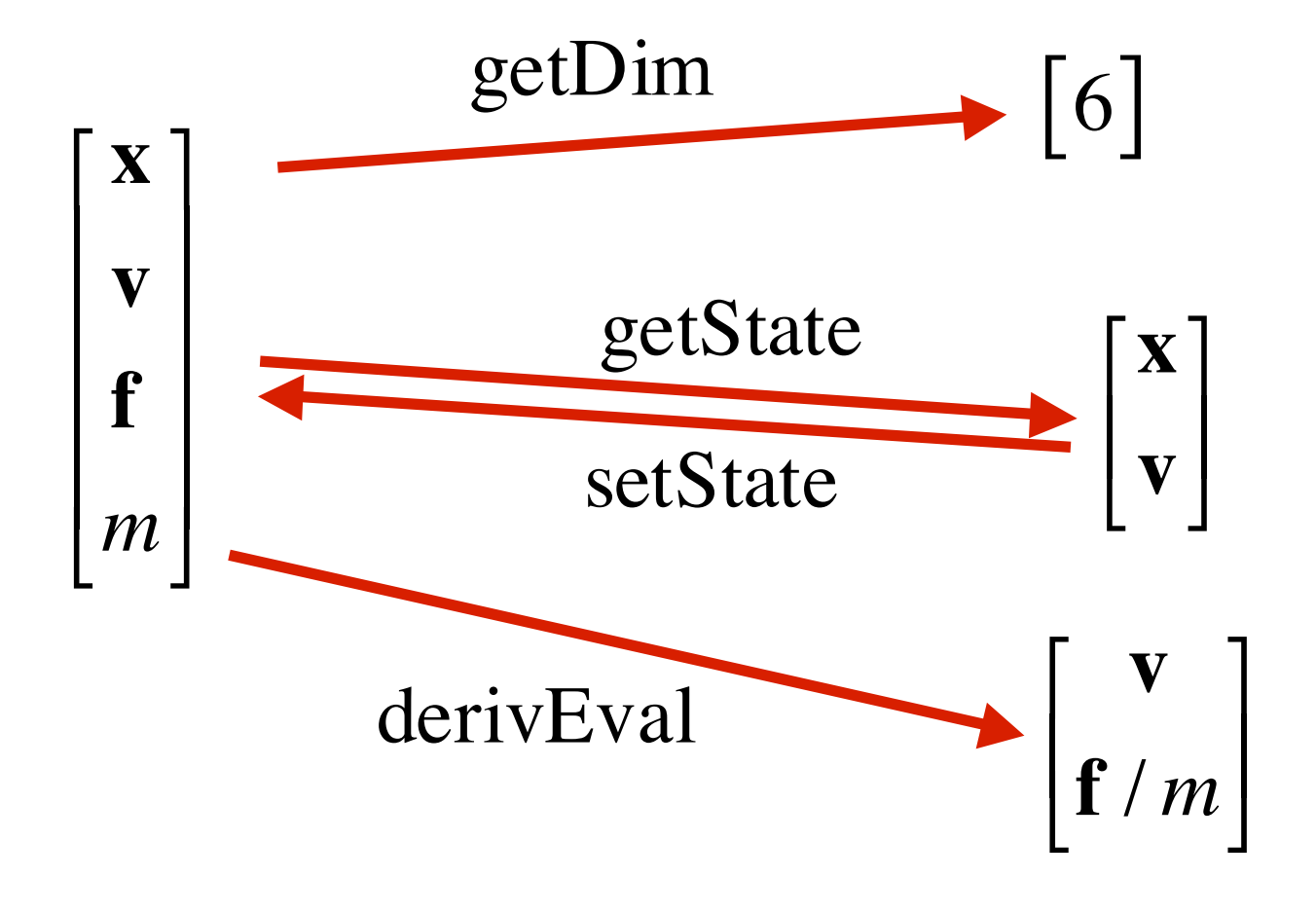

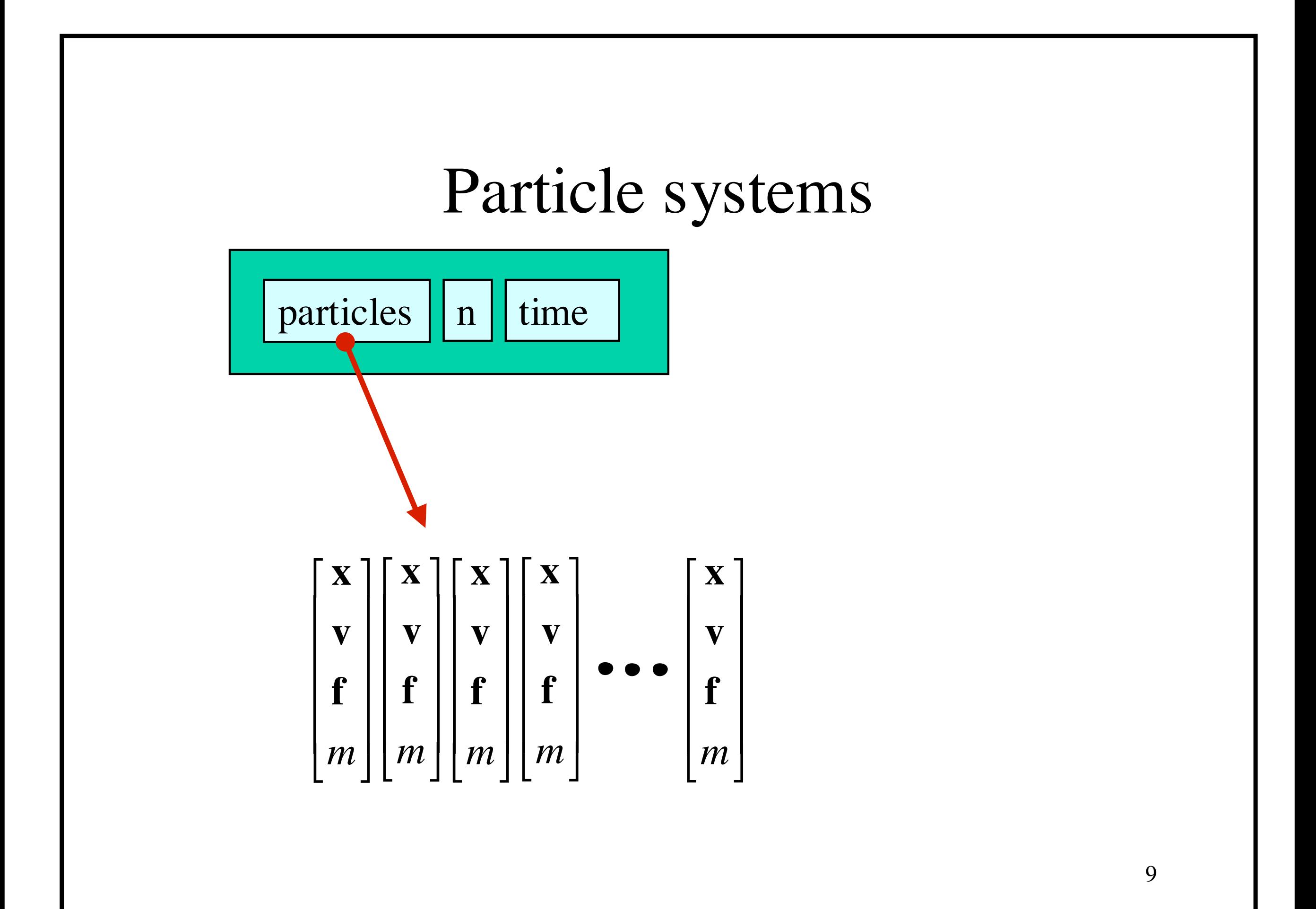

#### Solver interface

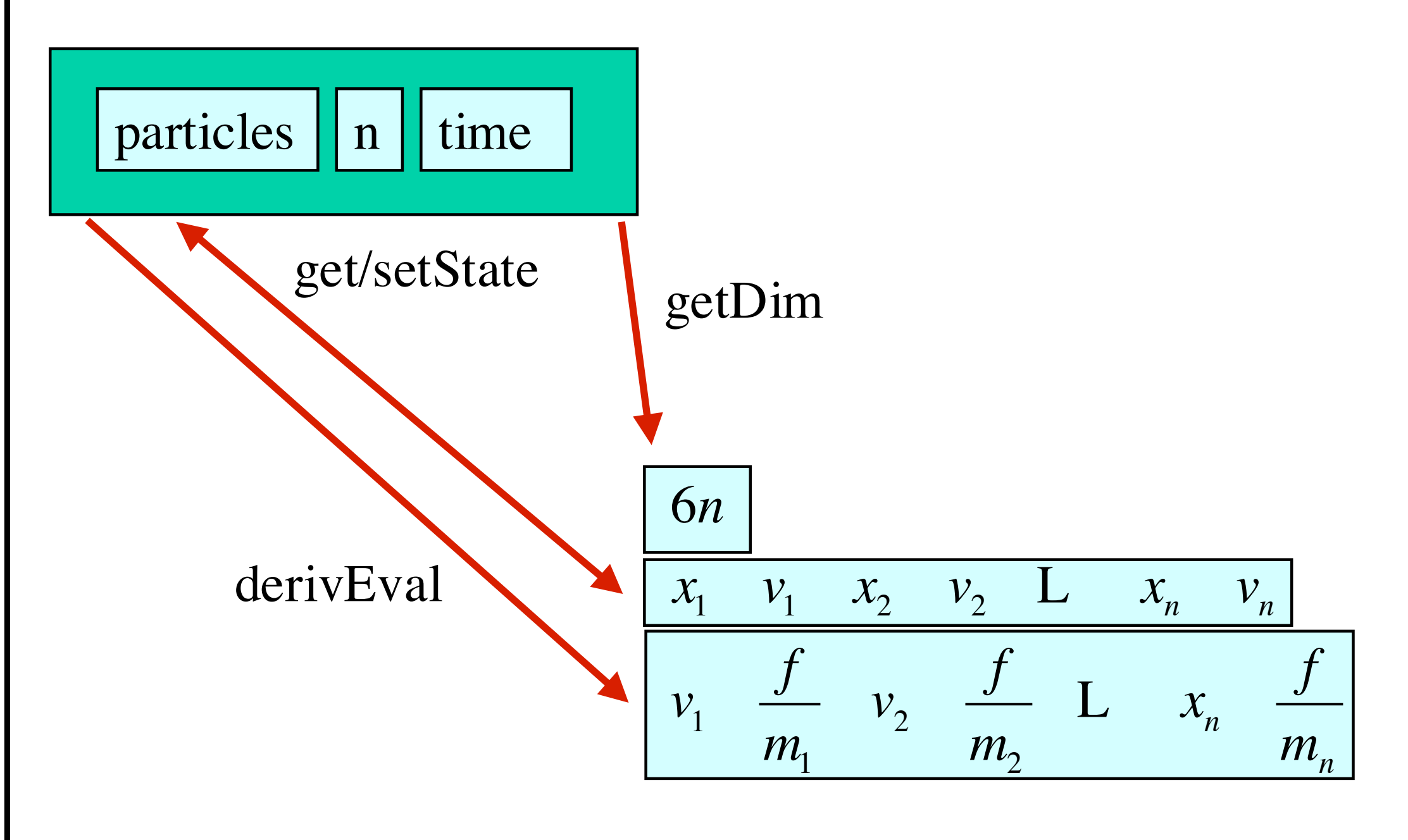

#### Differential equation solver / *x y v*  $\dot{v}$  *f m*  $\begin{bmatrix} \dot{x} \end{bmatrix}$   $\begin{bmatrix} v \end{bmatrix}$  $\begin{bmatrix} x \\ \dot{v} \end{bmatrix}$  =  $\begin{bmatrix} f/m \end{bmatrix}$  $\begin{matrix} \cdot \ \cdot \end{matrix}$  $\dot{\mathcal{U}}\mid$  $\dot{x}$  $\dot{v}$

Euler method:  $x(t+h) = x(t) + h \cdot \mathbf{x}(t)$  $\mathbf{x}_{i+1} = \mathbf{x}_i + \nabla t \cdot \dot{x}$  $\mathbf{v}_{i+1} = \mathbf{v}_i + \nabla t \cdot \dot{\mathbf{v}}$ 

Gets very unstable for large V*t*

Higher order solvers perform better: (e.g. Runge-Kutta)

#### derivEval loop

- 1. Clear forces
	- Loop over particles, zero force accumulators
- 2. Calculate forces
	- Sum all forces into accumulators
- 3. Gather
	- Loop over particles, copying v and f/m into destination array

#### Forces

- Constant (gravity)
- Position/time dependent (force fields)
- Velocity-dependent (drag)
- N-ary (springs)

#### Force structures

Force objects are black boxes that point to the particles they influence, and add in their contribution into the force accumulator.

Global force calculation:

• Loop, invoking force objects

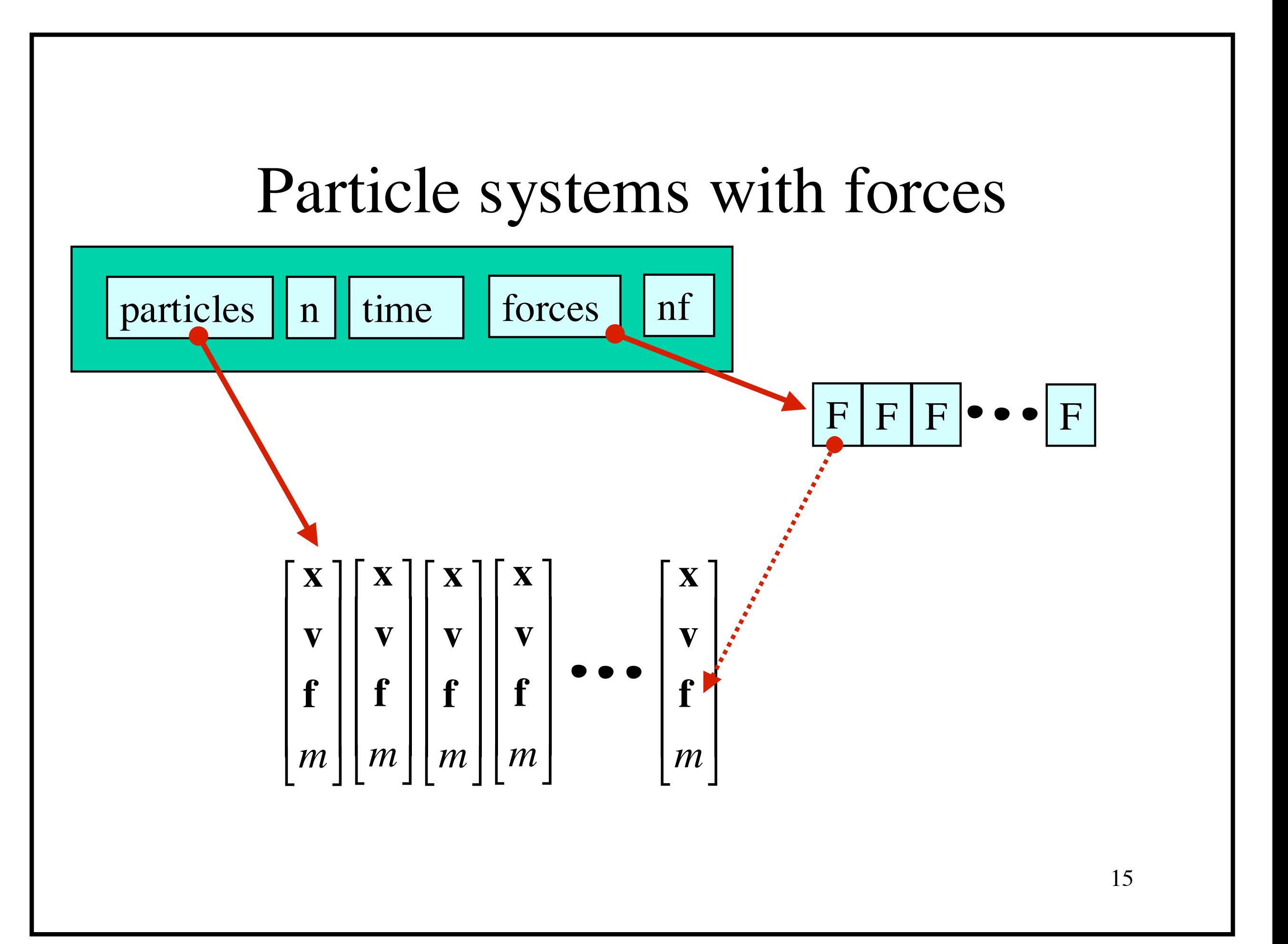

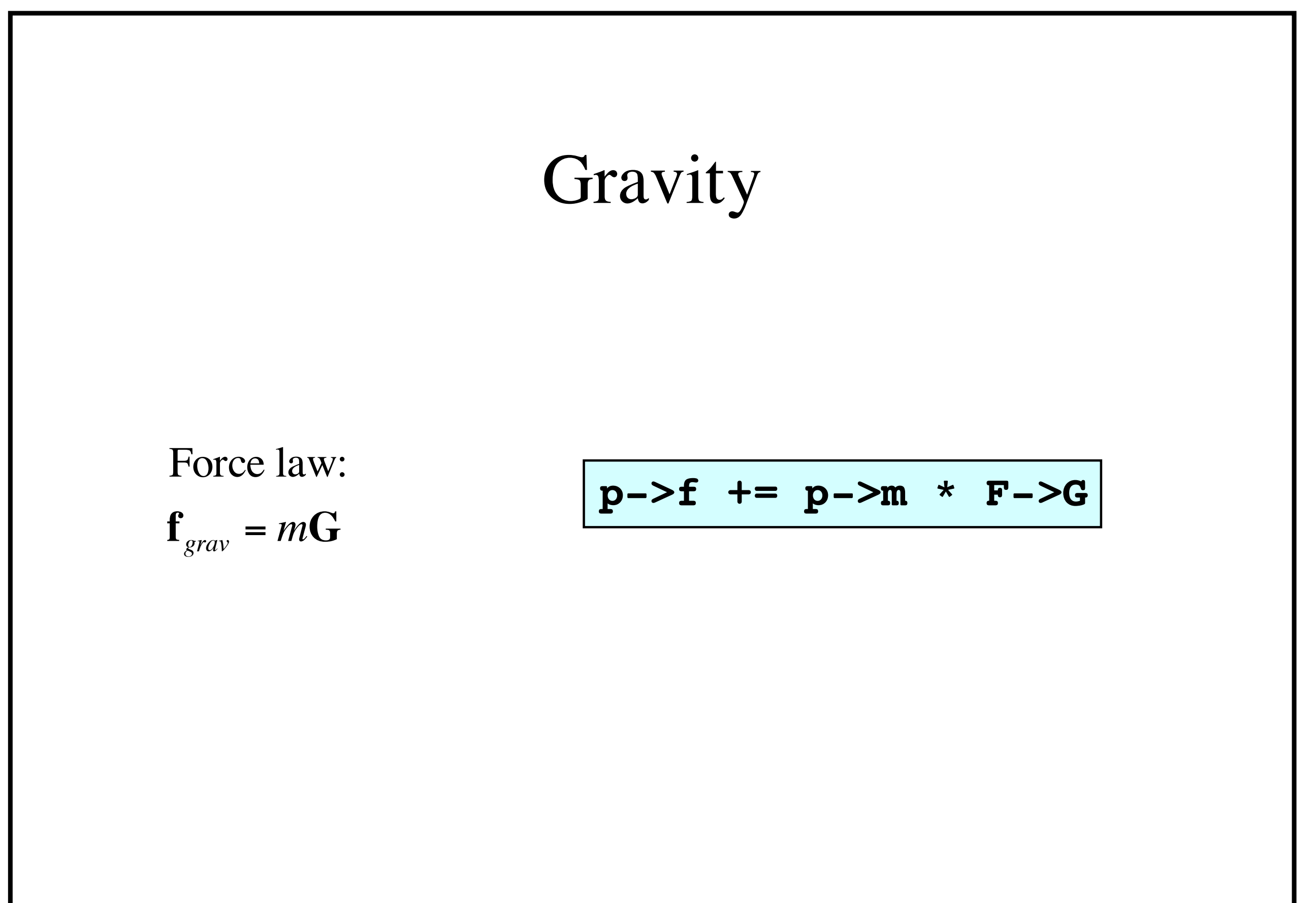

# Viscous drag Force law:  $f_{drag} = -k_{drag}v$   $p \rightarrow f$  =  $F \rightarrow k$  \*  $p \rightarrow v$

#### Damped spring

Force law:

$$
\mathbf{f}_1 = -\left[k_s(|\mathbf{V}\mathbf{x}| - \mathbf{r}) + k_d\left(\frac{\mathbf{V}\mathbf{V}\mathbf{X}}{|\mathbf{V}\mathbf{x}|}\right)\right]\frac{\mathbf{V}\mathbf{x}}{|\mathbf{V}\mathbf{x}|}
$$
\n
$$
\mathbf{r} = \text{rest length}
$$
\n
$$
\mathbf{v} = -\mathbf{r}_1
$$
\n
$$
\mathbf{r} = \text{rest length}
$$

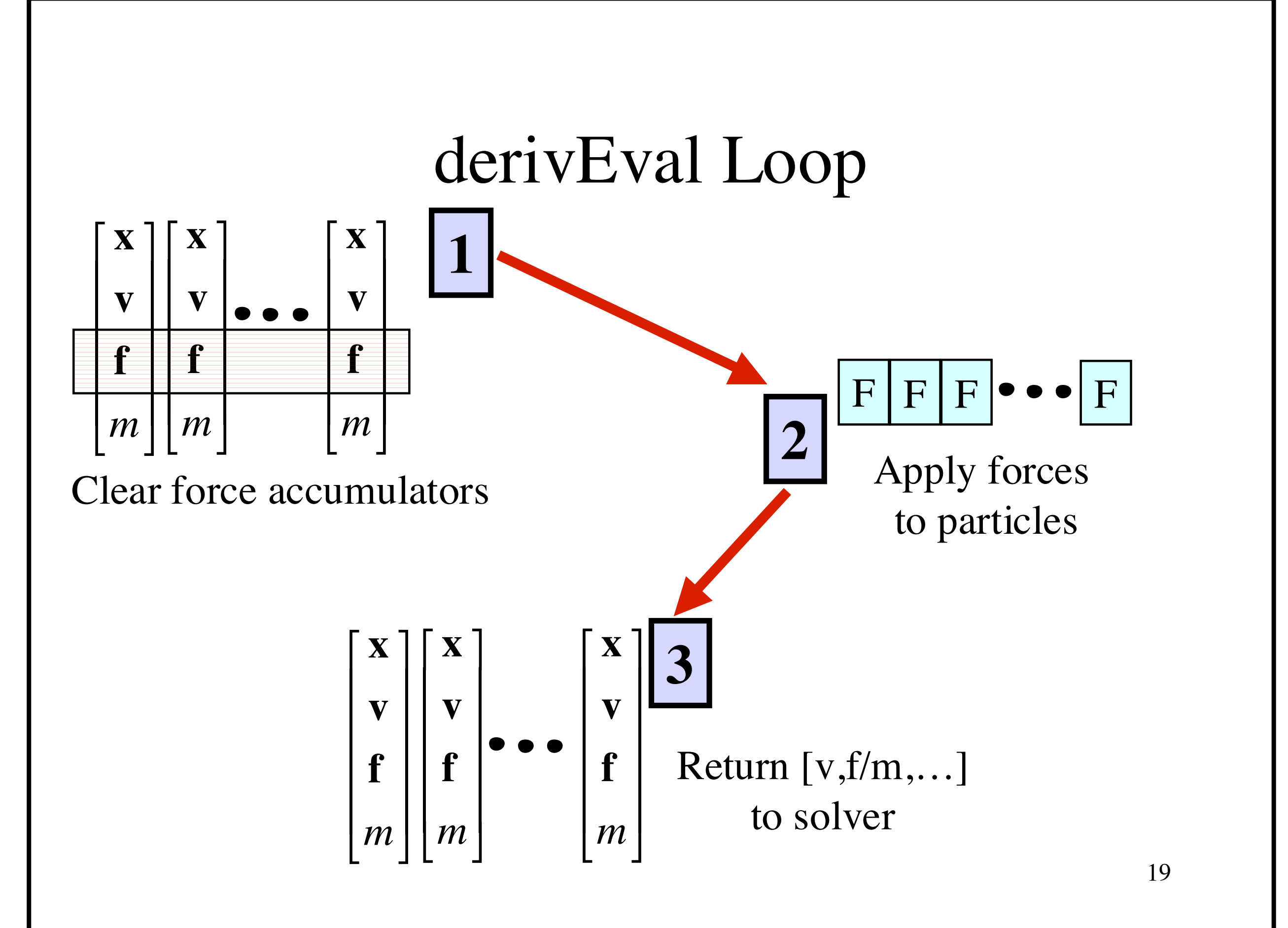

#### Solver interface

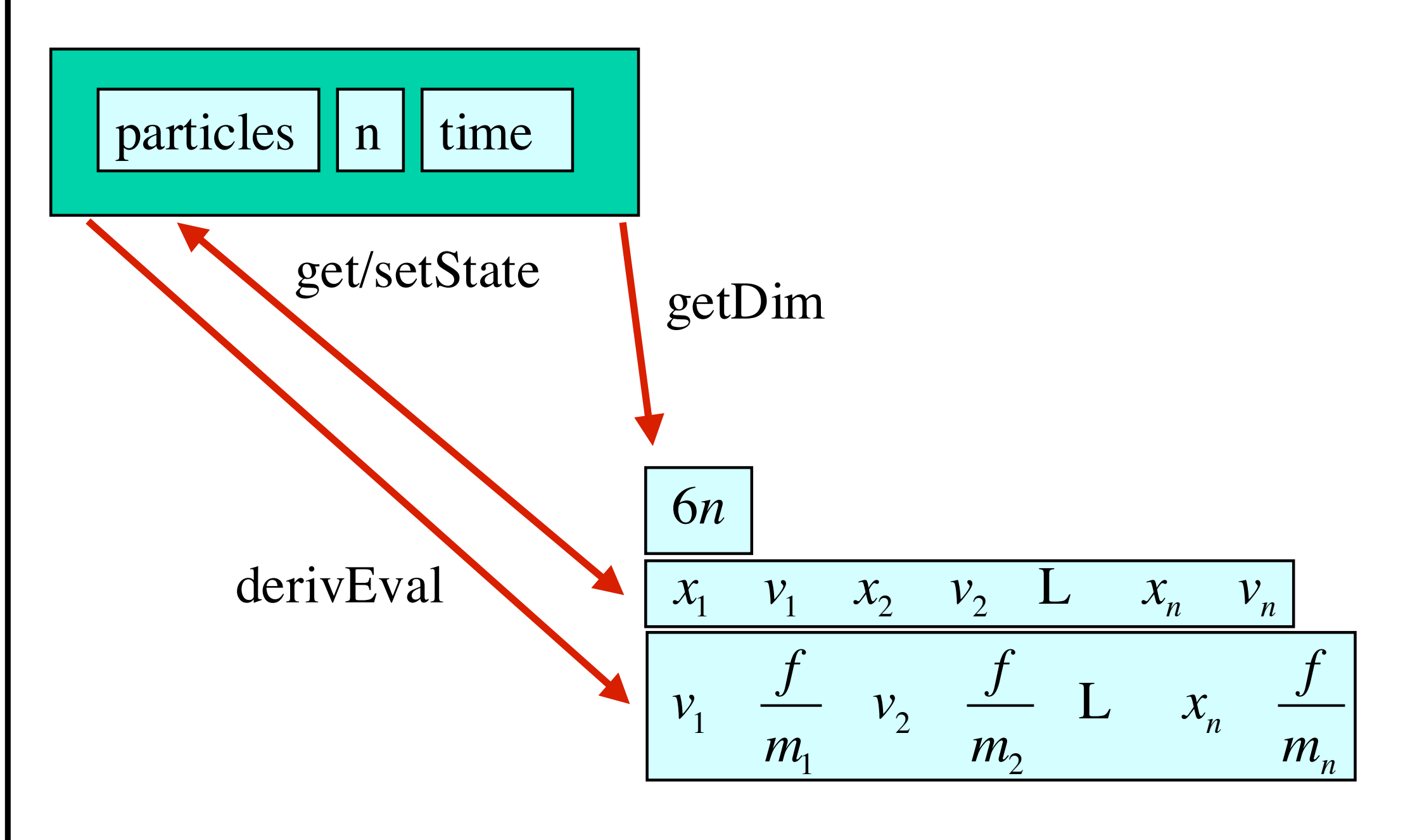

#### Differential equation solver  $\begin{bmatrix} \dot{x} \end{bmatrix}$   $\begin{bmatrix} v \end{bmatrix}$

$$
\begin{bmatrix} \dot{x} \\ \dot{v} \end{bmatrix} = \begin{bmatrix} v \\ f/m \end{bmatrix}
$$

Euler method:

\n
$$
\begin{bmatrix}\nx_1^{i+1} \\
y_1^{i+1} \\
M \\
x_n^{i+1} \\
v_n^{i+1}\n\end{bmatrix} =\n\begin{bmatrix}\nx_1^i \\
y_1^i \\
M \\
x_n^i \\
v_n^i\n\end{bmatrix} + Vt\n\begin{bmatrix}\nv_1^i \\
f_1^i/m_1 \\
M \\
v_n^i \\
f_n^i/m_n\n\end{bmatrix}
$$

21

#### Bouncing off the walls

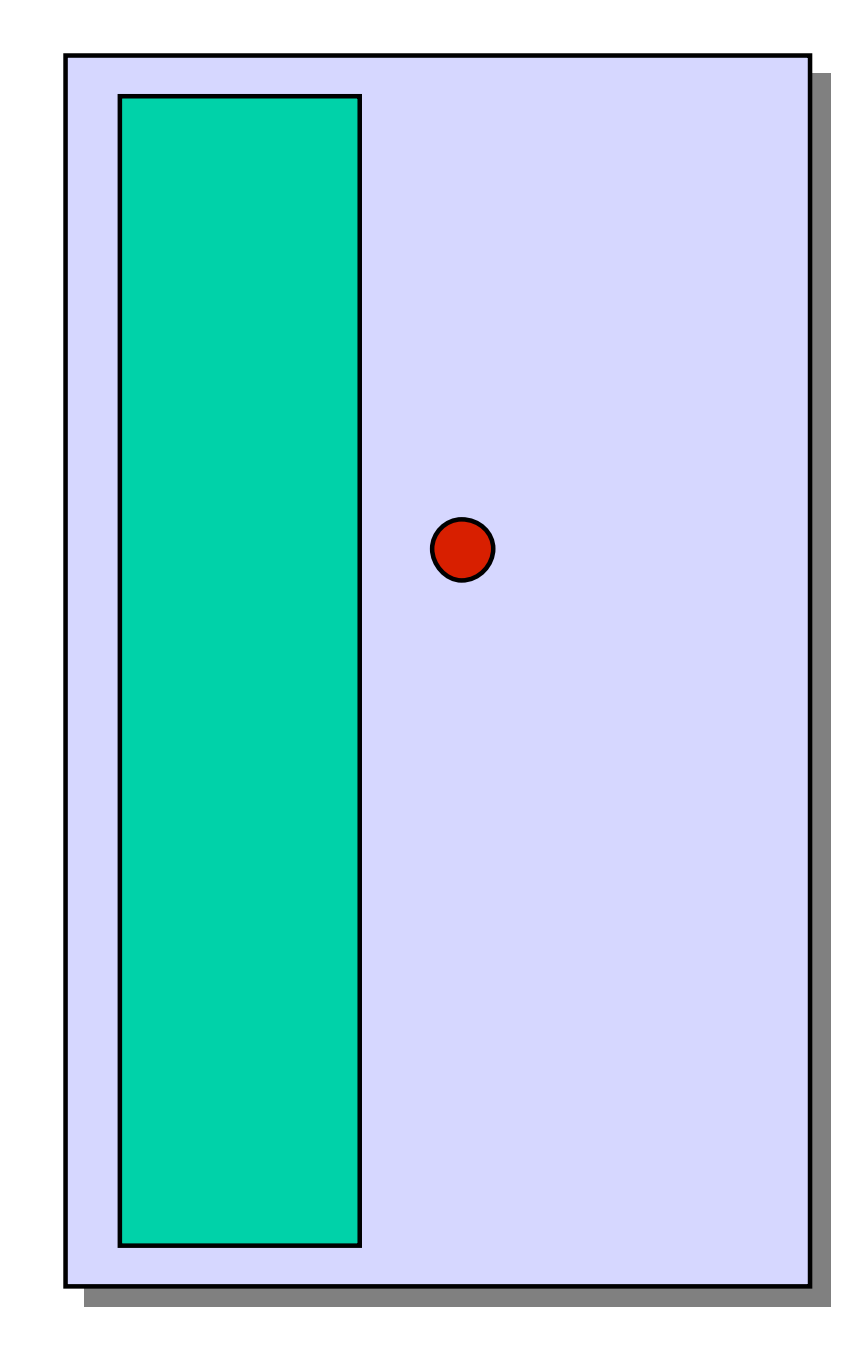

- Add-on for a particle simulator
- For now, just simple point-plane collisions

#### Normal and tangential components

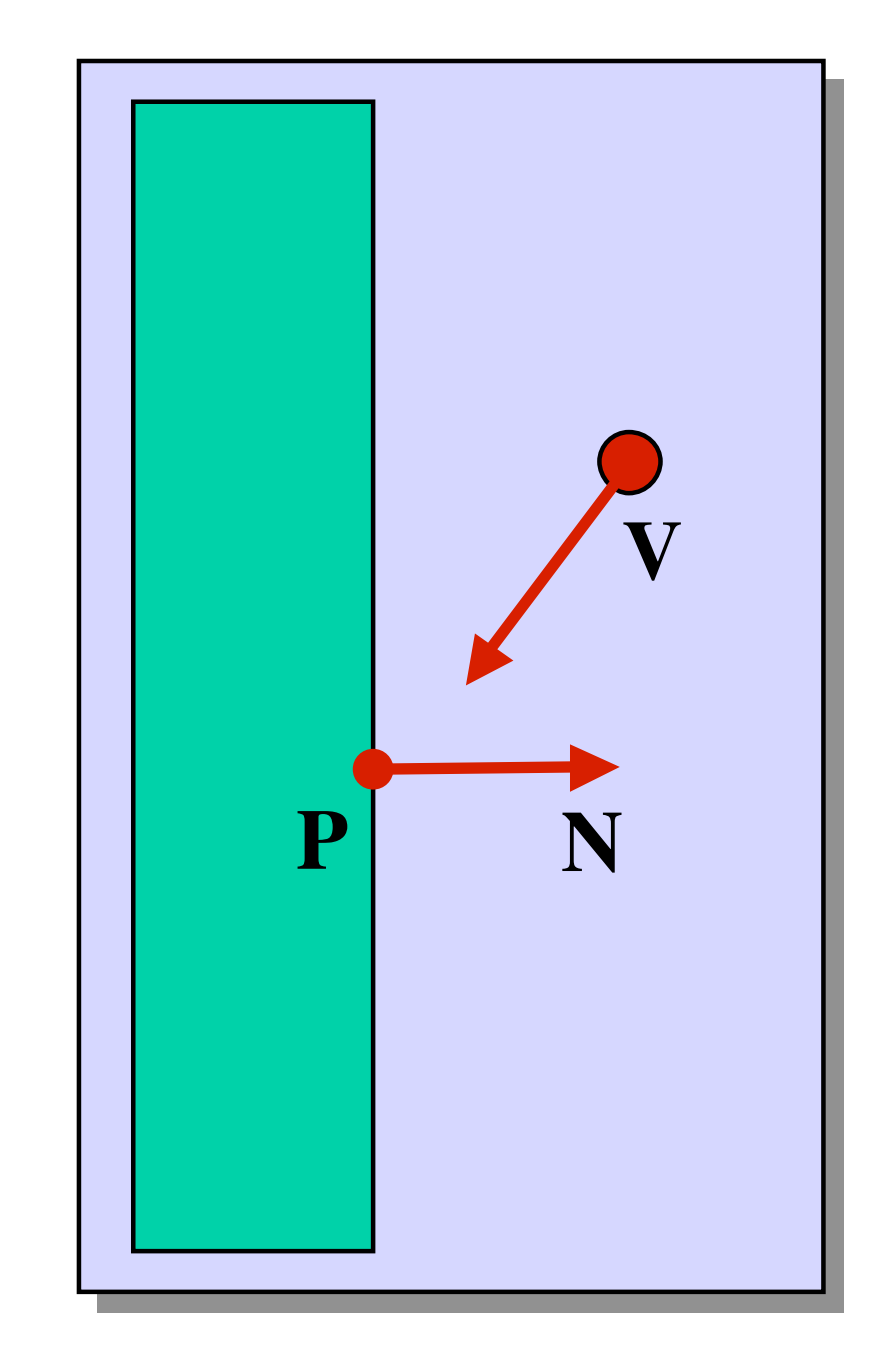

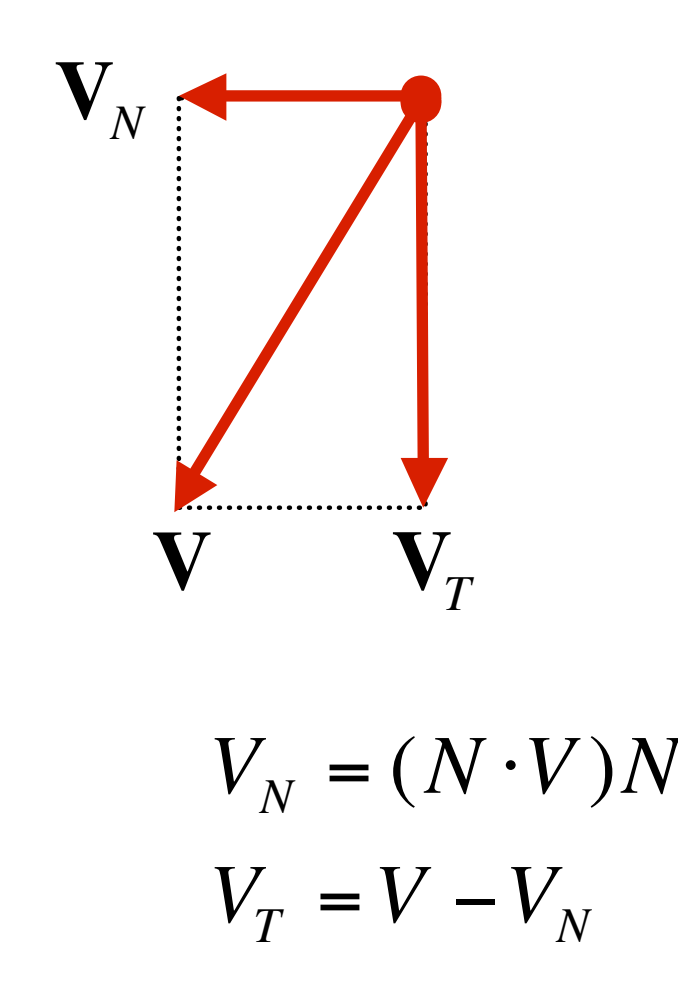

23

#### Collision Detection

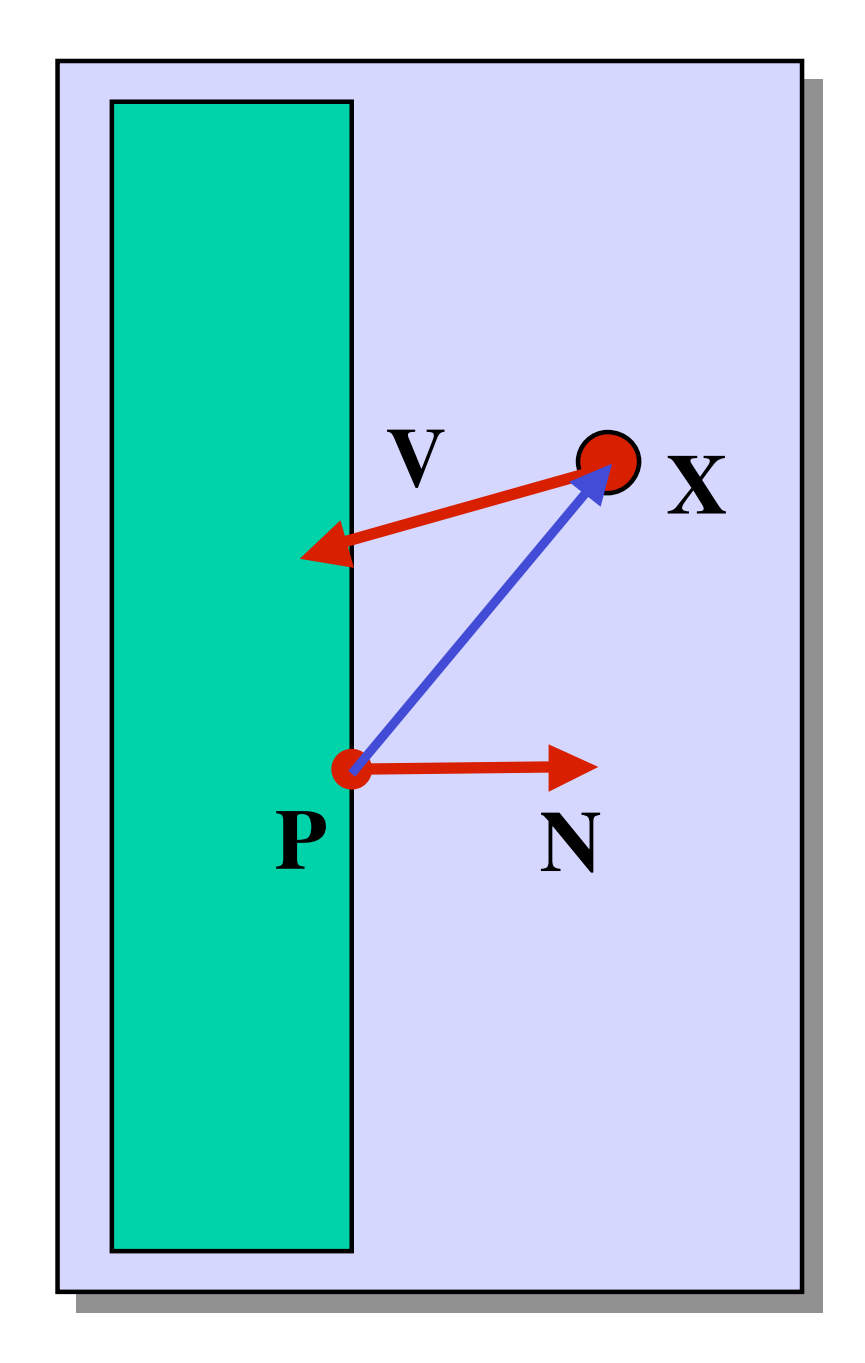

 $(X - P) \cdot N < \varepsilon$  Within e of the wall 0  $\bullet$  $N \cdot V < 0$  Heading in

#### Collision Response

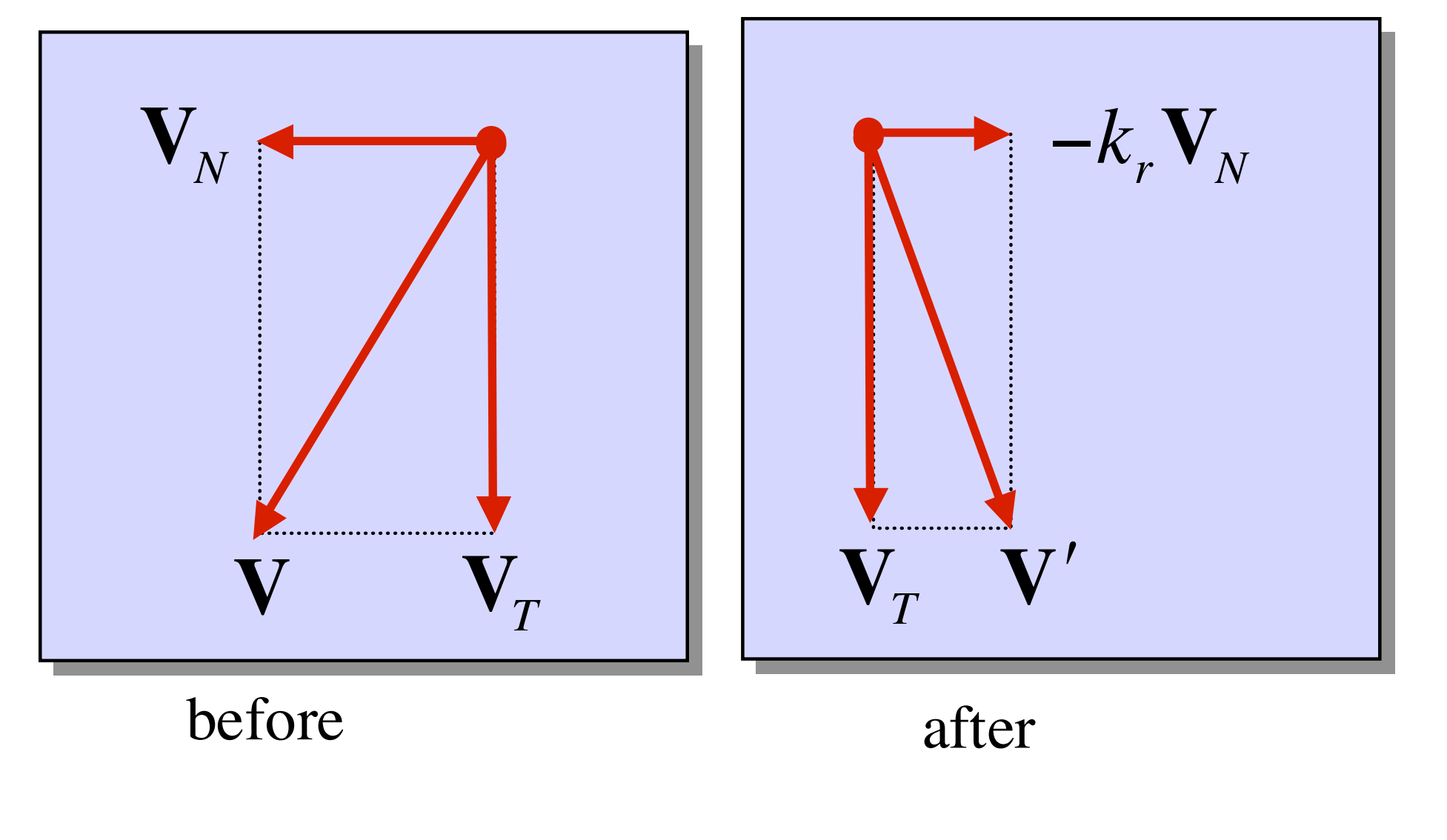

$$
\mathbf{V}' = \mathbf{V}_T - k_r \mathbf{V}_N
$$

#### Summary

- Physics of a particle system
- Various forces acting on a particle
- Combining particles into a particle system
- Euler method for solving differential equations

# **Implicit Integration**

#### Implicit Methods

#### **David Baraff**

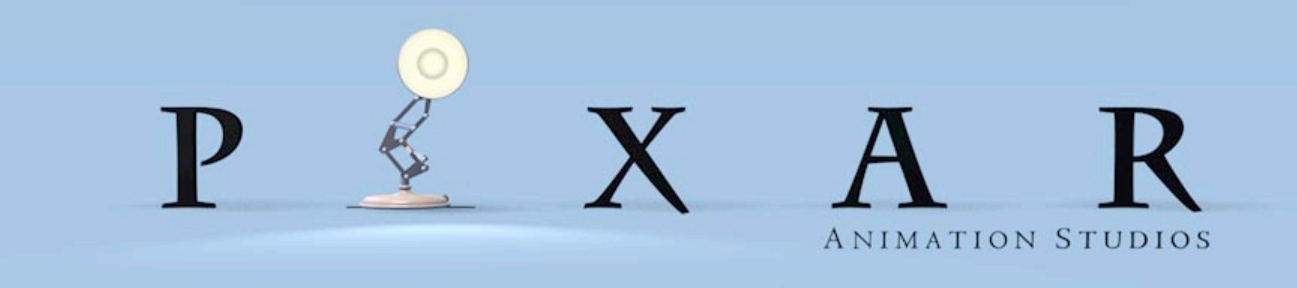

**SIGGRAPH 2001 COURSE NOTES SD1 PHYSICALLY BASED MODELING**

**"Give me Stability "Give me Stability or or Give me Death" Give me Death"**

 **— Baraff's other motto — Baraff's other motto**

#### **stability is all stability is all stability is all stability is all stability is all stability is all**

- If your step size is too big, your simulation If your step size is too big, your simulation blows up. It isn't pretty. blows up. It isn't pretty.
- Sometimes you have to make the step size so Sometimes you have to make the step size so small that you never get anyplace. small that you never get anyplace.
- Nasty cases: cloth, constrained systems. Nasty cases: cloth, constrained systems.

#### **stability is all stability is all stability is all stability is all stability is all stability is all**

- If your step size is too big, your simulation If your step size is too big, your simulation blows up. It isn't pretty. blows up. It isn't pretty.
- Sometimes you have to make the step size so Sometimes you have to make the step size so small that you never get anyplace. small that you never get anyplace.
- Nasty cases: cloth, constrained systems. Nasty cases: cloth, constrained systems.
- Solutions: Solutions:
	- –Now: use explosion-resistant methods. –Now: use explosion-resistant methods.
	- –Later: reformulate the problem. –Later: reformulate the problem.

#### **A very simple equation A very simple equation**

A 1-D particle governed by  $\dot{x} = -kx$  where k is a stiffness constant. a stiffness constant. •  $=$   $-$ 

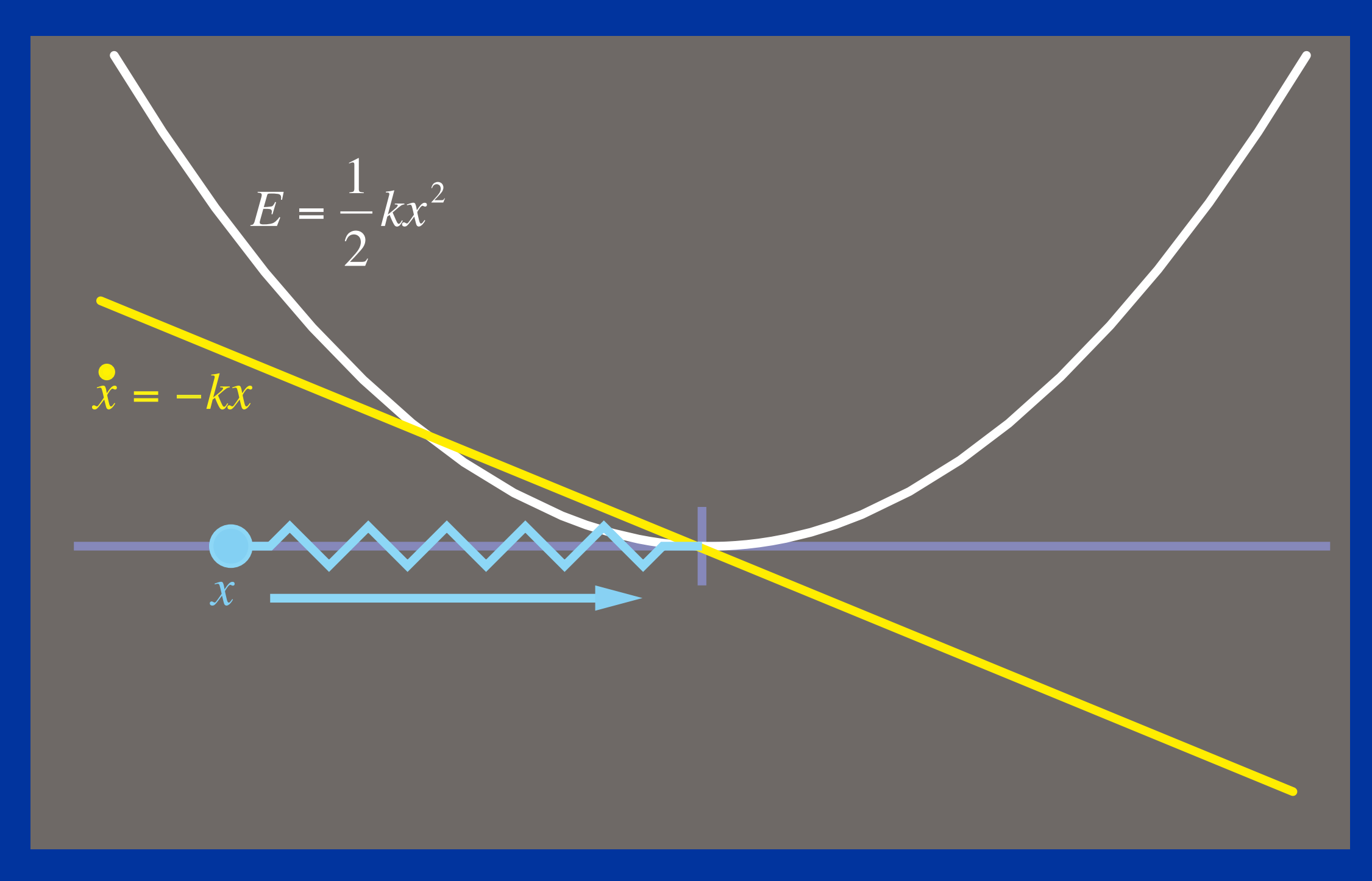

#### Euler's method has a speed limit

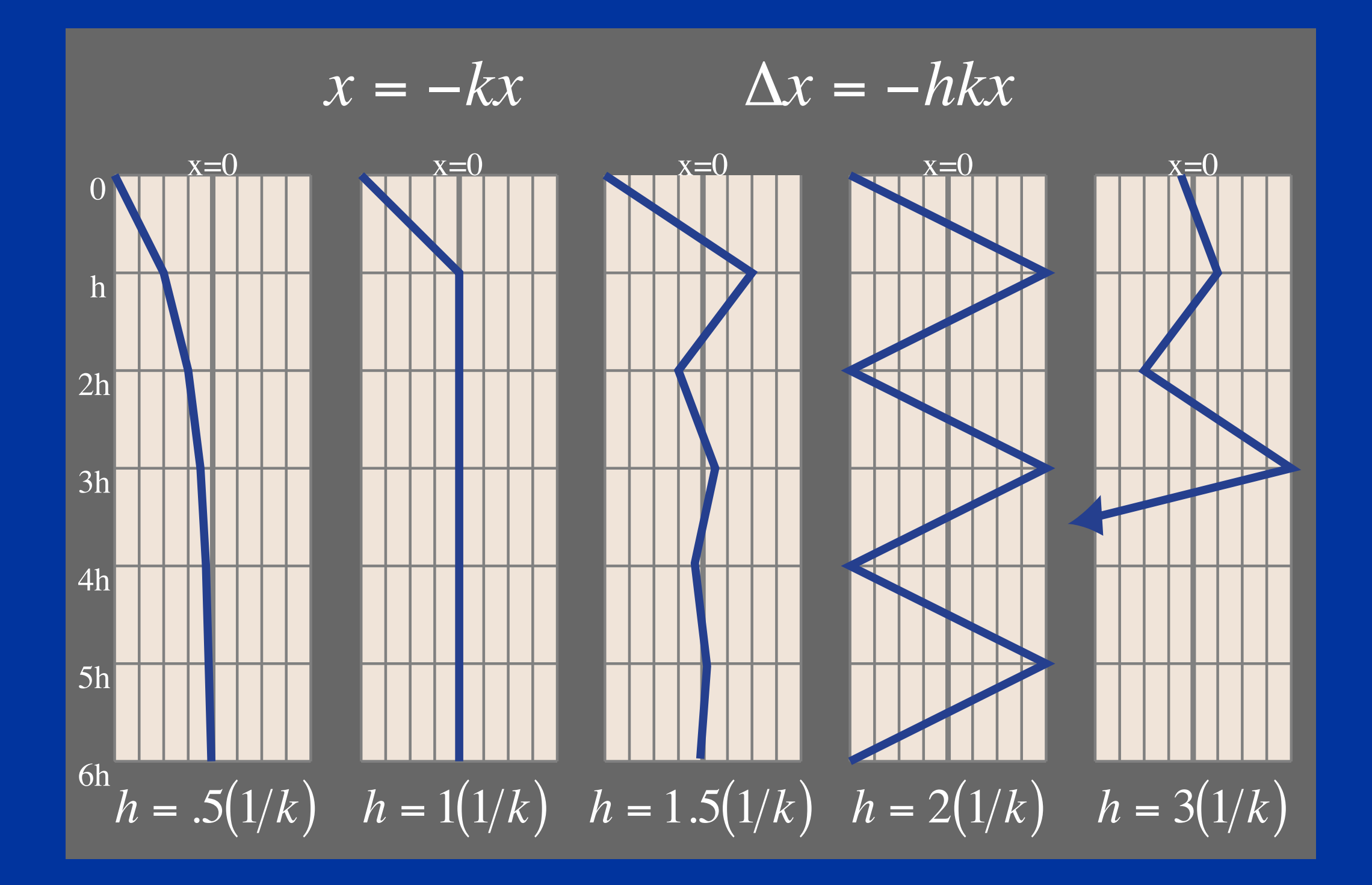

 $h > 1/k$ : oscillate.

 $h > 2/k$ : explode!

#### **Stiff Equations Stiff Equations**

- In more complex systems, step size is limited In more complex systems, step size is limited by the largest *k*. One stiff spring can screw it by the largest *k*. One stiff spring can screw it up for everyone else. up for everyone else.
- Systems that have some big *k*'s mixed in are Systems that have some big *k*'s mixed in are called stiff systems.

## **A Stiff Energy Landscape A Stiff Energy Landscape**

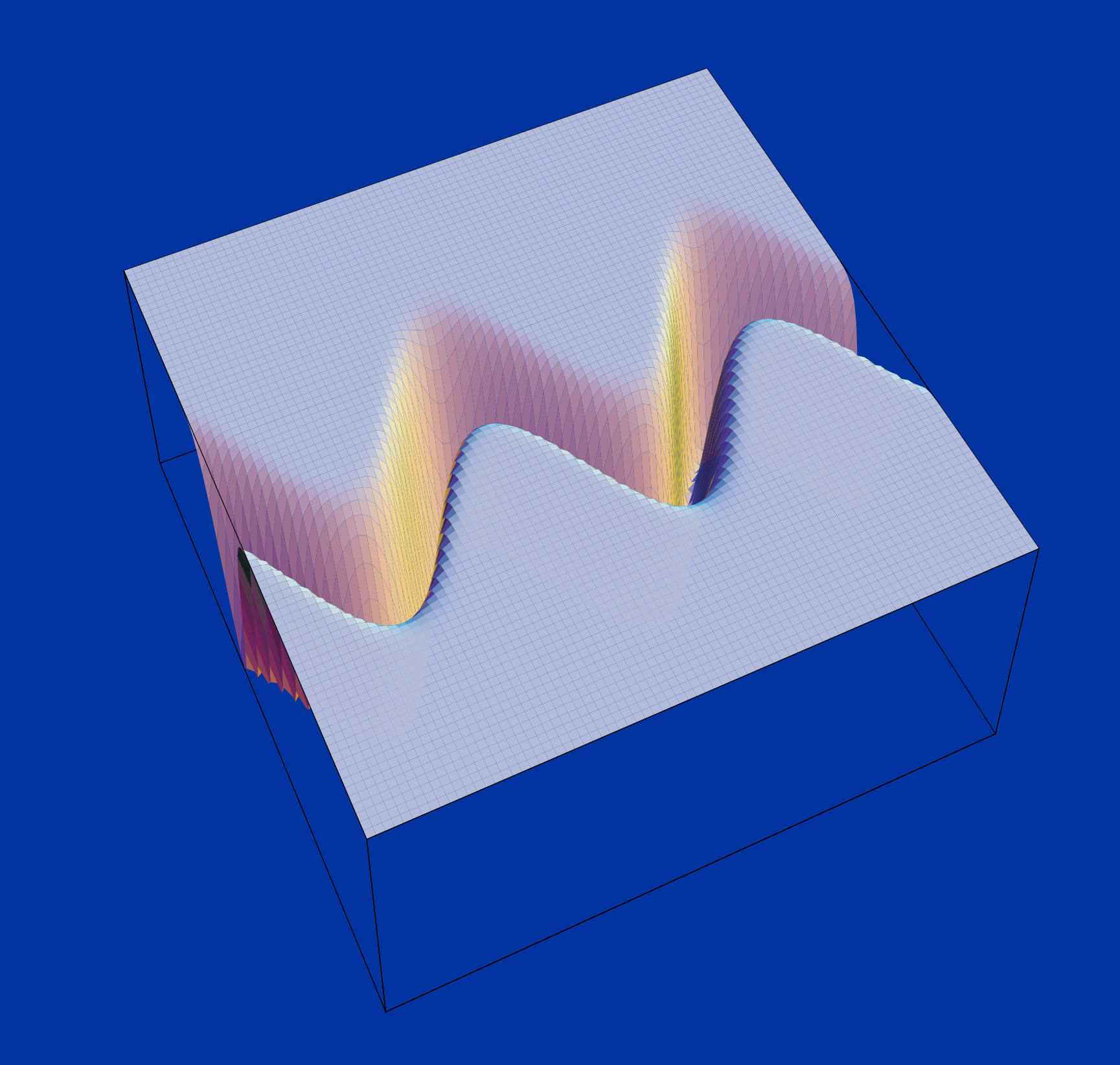

#### **Example: particle-on-line Example: particle-on-line**

- A particle *P* in the plane. A particle *P* in the plane.
- Interactive "dragging" Interactive "dragging" force  $[f_x, f_y]$ .
- A penalty force [0,*–ky*] A penalty force [0,*–ky*] tries to keep *P* on the *x*-tries to keep *P* on the *x*axis.

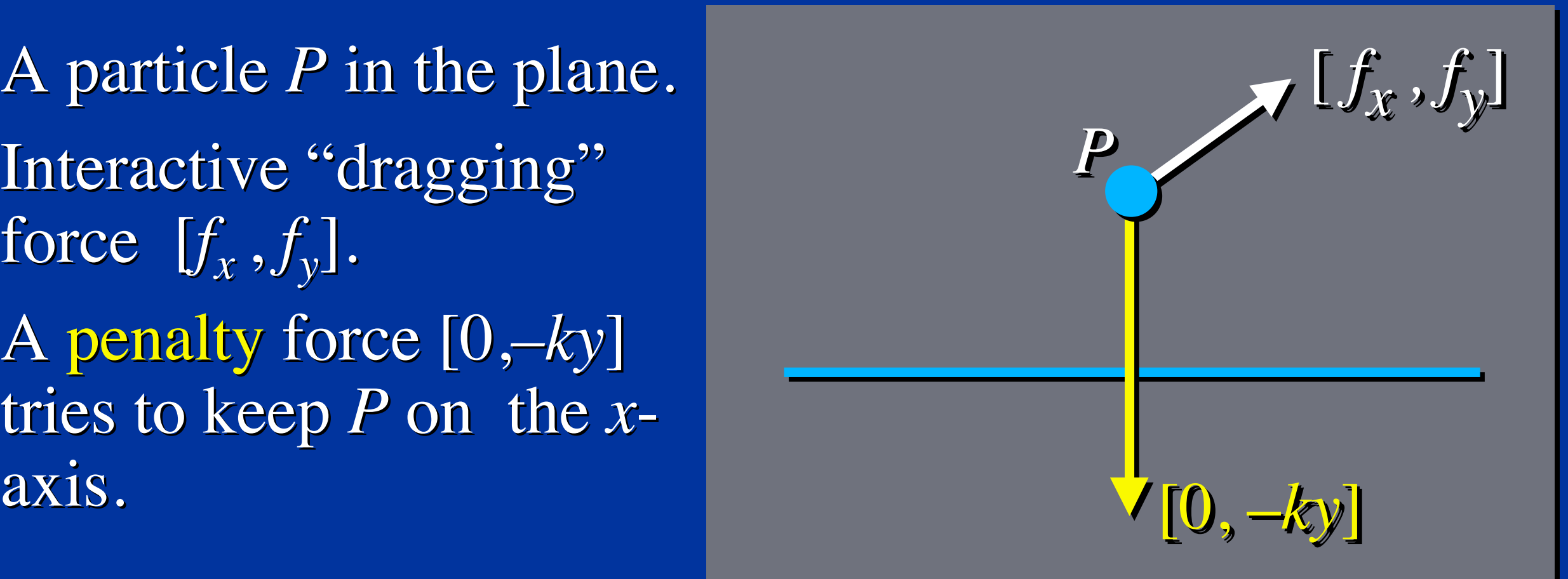

#### **Example: particle-on-line Example: particle-on-line**

- A particle *P* in the plane. A particle *P* in the plane.
- Interactive "dragging" Interactive "dragging" force  $[f_x, f_y]$ .
- A penalty force [0,*–ky*] A penalty force [0,*–ky*] tries to keep *P* on the *x*-tries to keep *P* on the *x*axis. axis.

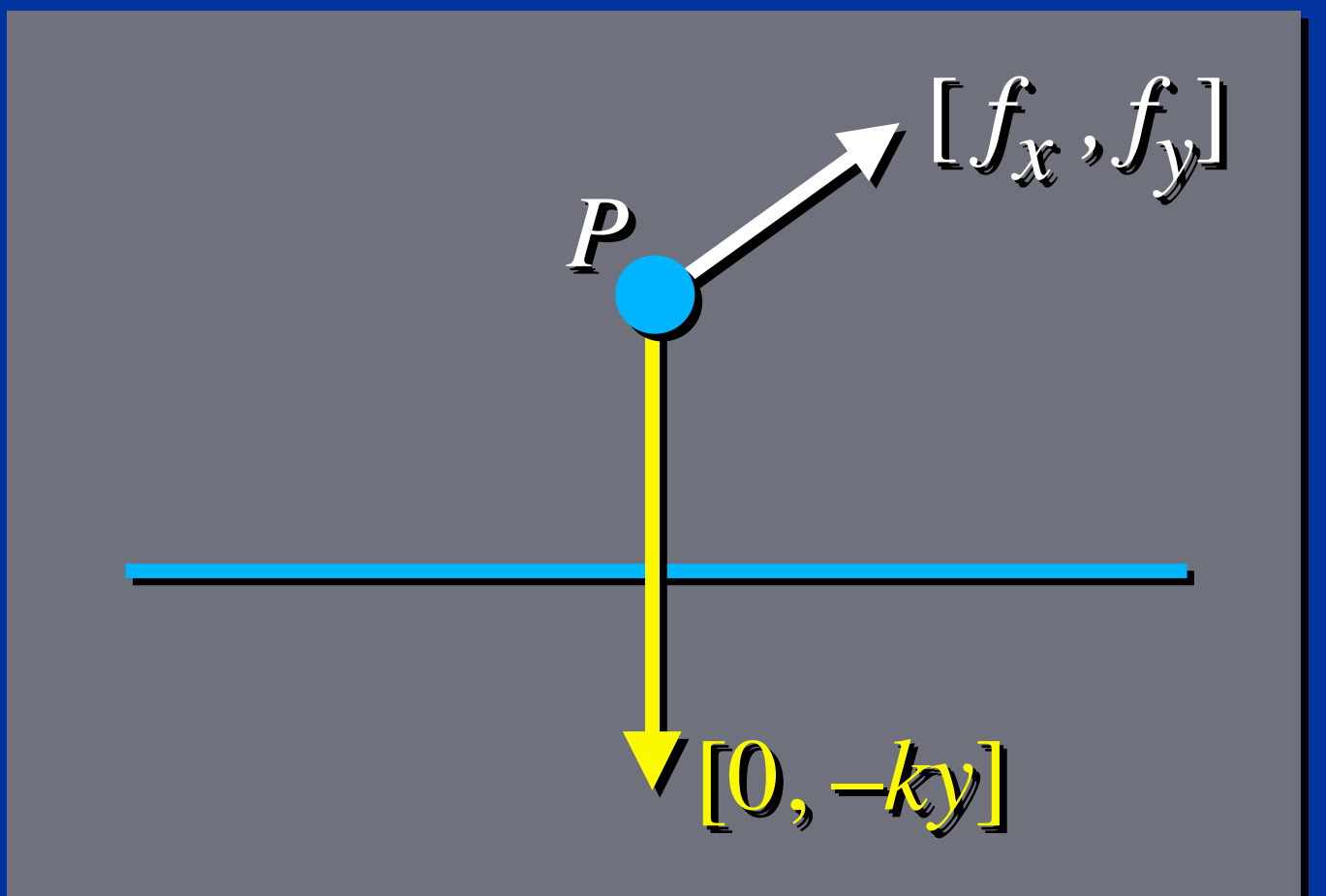

- Suppose you want  $P$  to stay within a miniscule  $\varepsilon$  of the *x*-axis when you try to pull it off with a huge force  $f_{\text{max}}$ .
- How big does *k* have to be? How *small* must *h* be?

#### **Really big k. Really small h. Really big k. Really small h.**

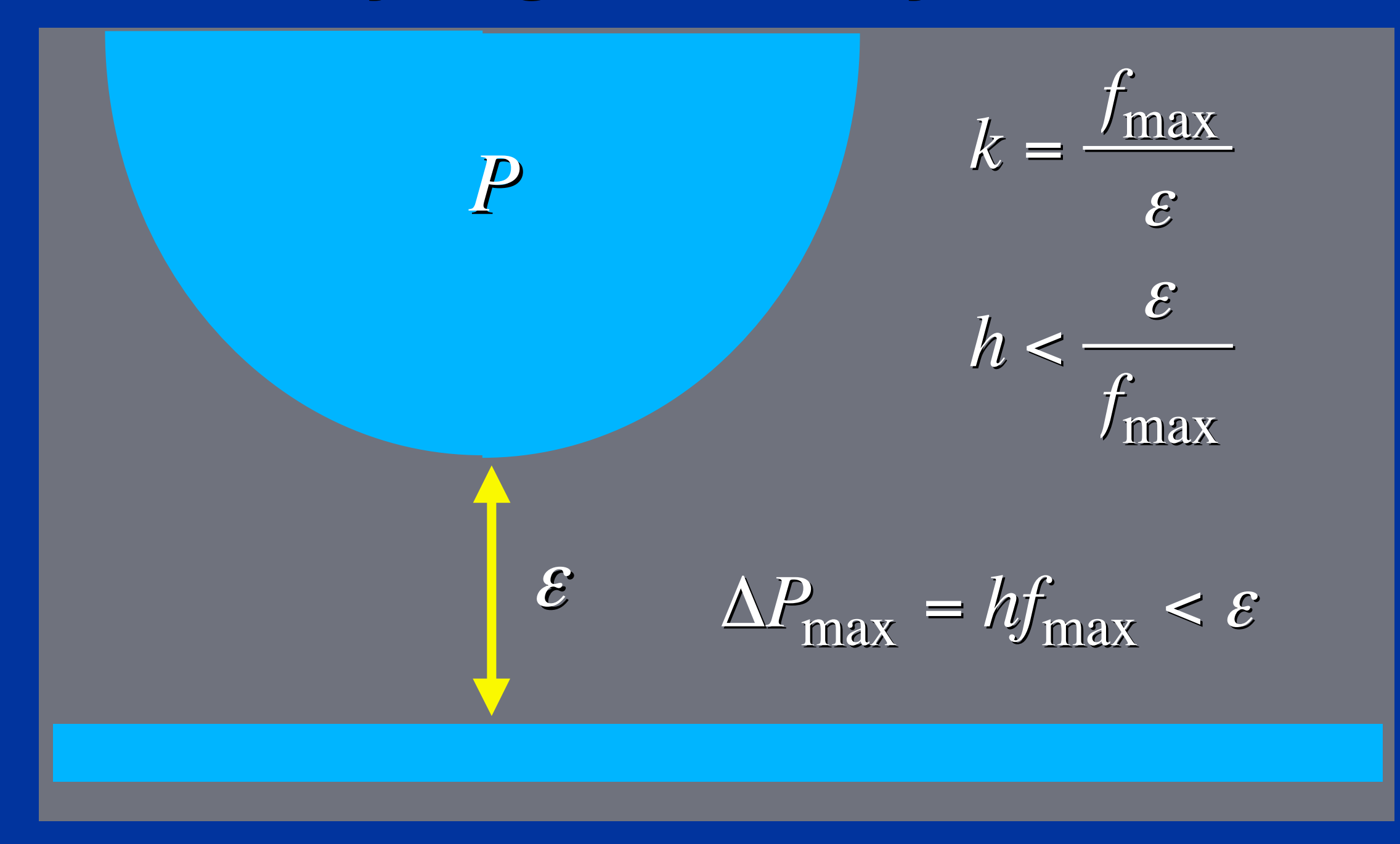

#### **Really big k. Really small h. Really big k. Really small h.**

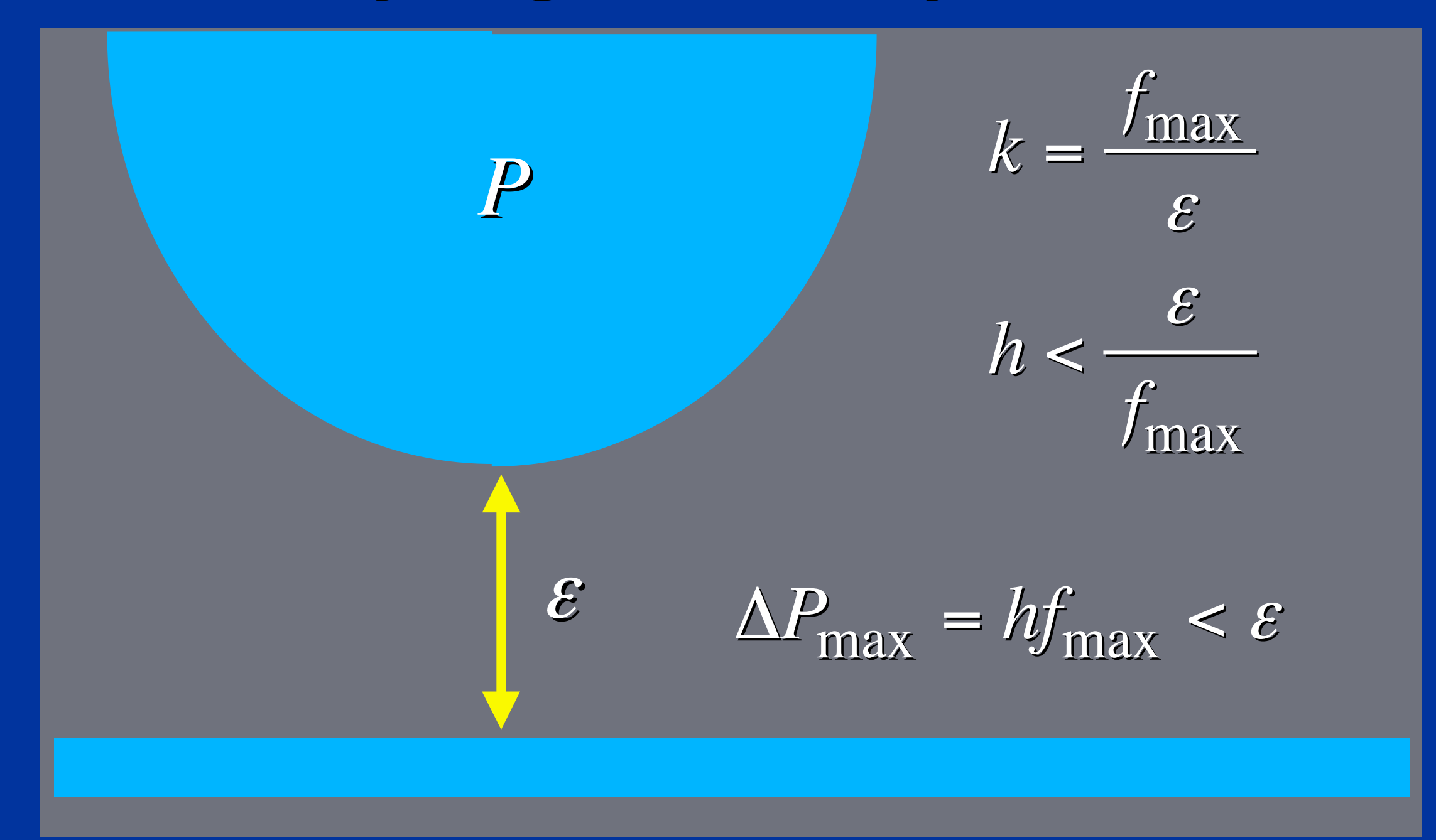

Answer: *h* has to be so small that *P* will Answer: *h* has to be so small that *P* will never move more than  $\varepsilon$  per step. Result: Your simulation grinds to a halt. Result: Your simulation grinds to a halt.

## **Explicit Integration Explicit Integration**

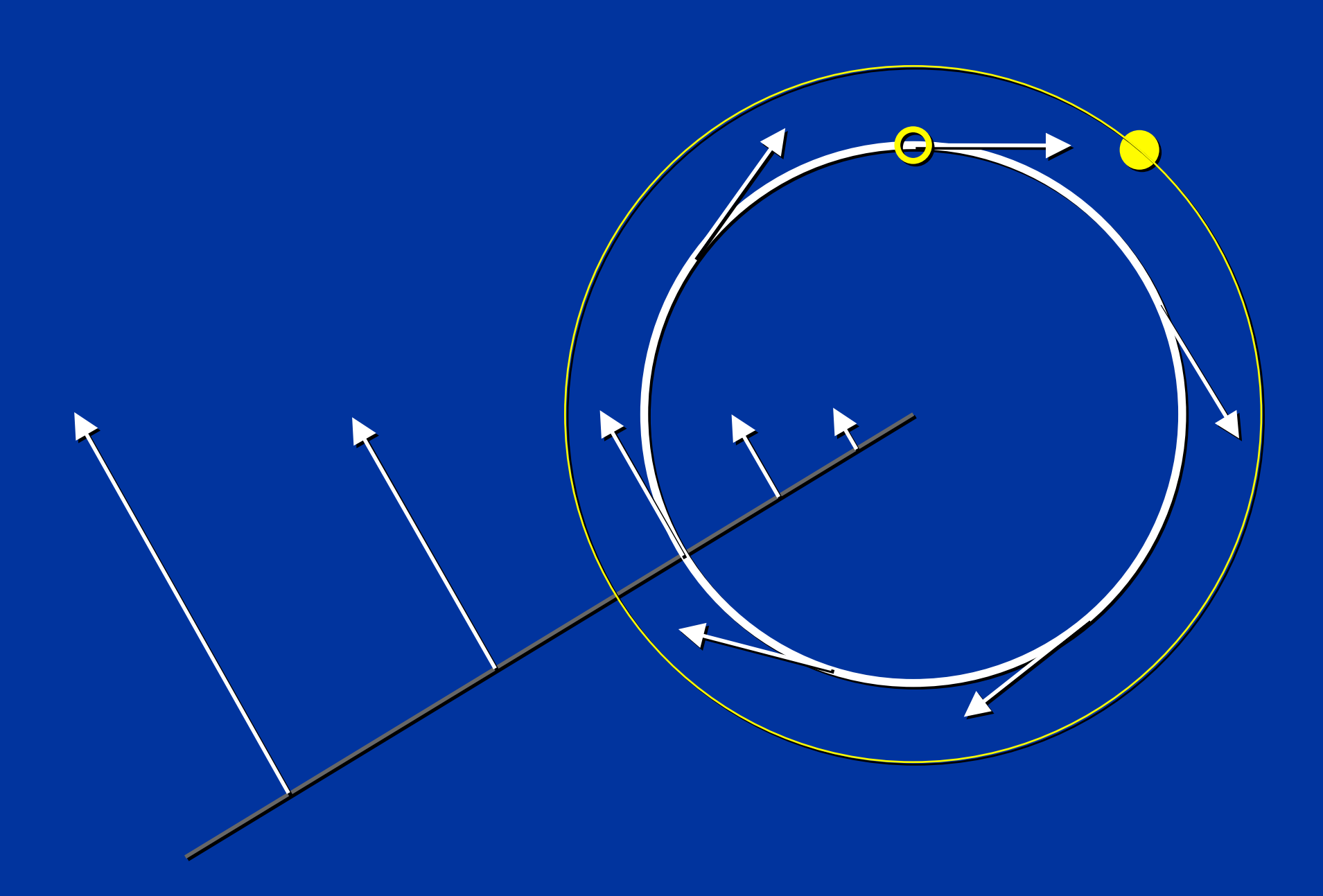

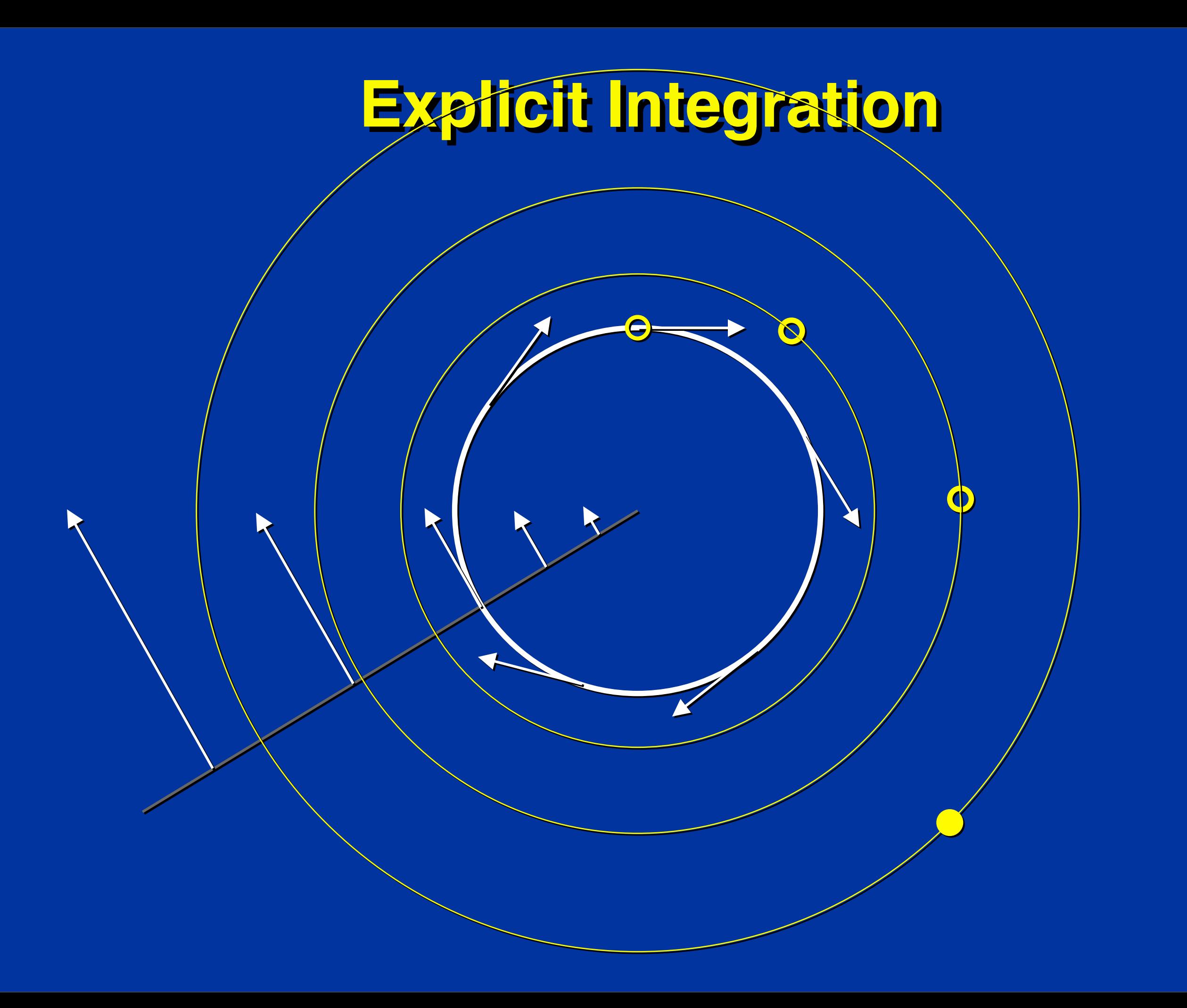

#### **(Explicit) Euler Method (Explicit) Euler Method**

#### $x(t_0 + h) = x(t_0) + h x(t_0)$ •<br>•<br>•  $x(t_0 + h) = x(t_0) + h x(t_0)$ **0**<br>- $+ h) = x(t_0) +$

#### **Implicit Euler Method Implicit Euler Method**

 $x(t_0 + h) = x(t_0) + h x(t_0)$  $\bullet$  $x(t_0 + h) = x(t_0) + h x(t_0)$  $\bullet$  $+ h) = x(t_0) +$ 

 $x(t_0 + h) = x(t_0) + h x(t_0 + \Delta t)$ **0**<br>2  $x(t_0 + h) = x(t_0) + h x(t_0 + \Delta t)$  $\bullet$  $+ h) = x(t_0) + h x(t_0 + \Delta)$ 

## **Implicit Integration Implicit Integration**

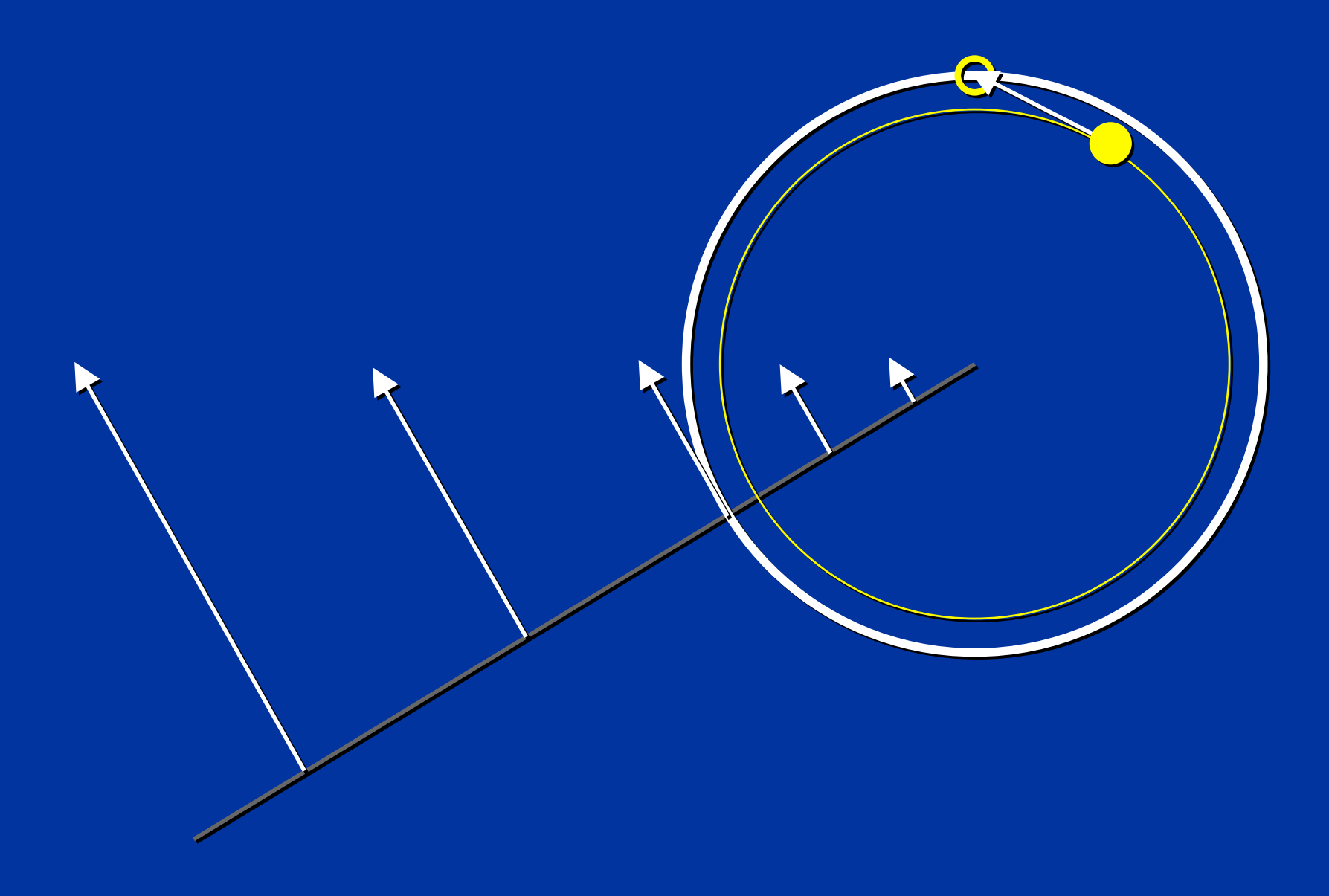

#### **Implicit Integration Implicit Integration**

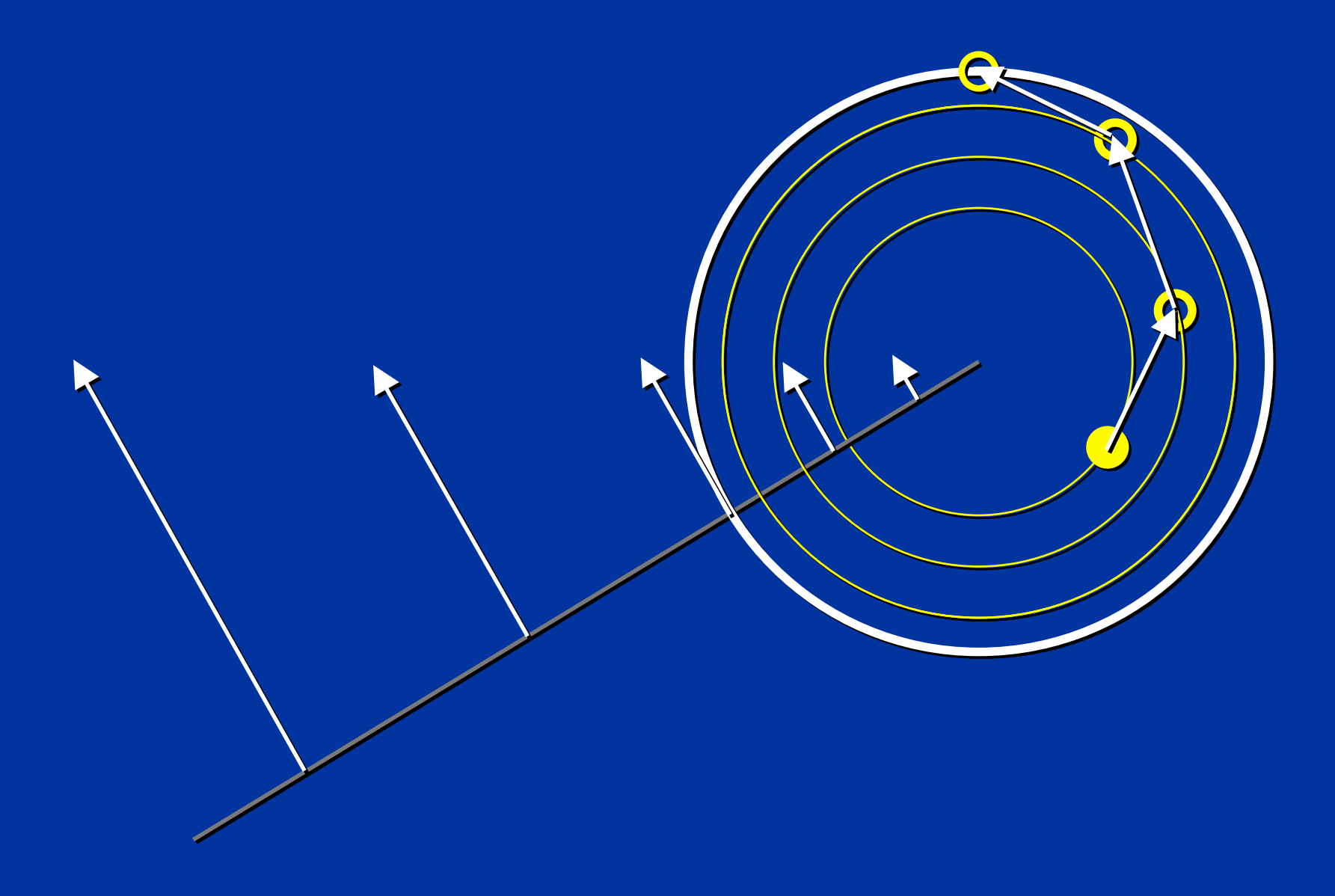

# Implicit Euler

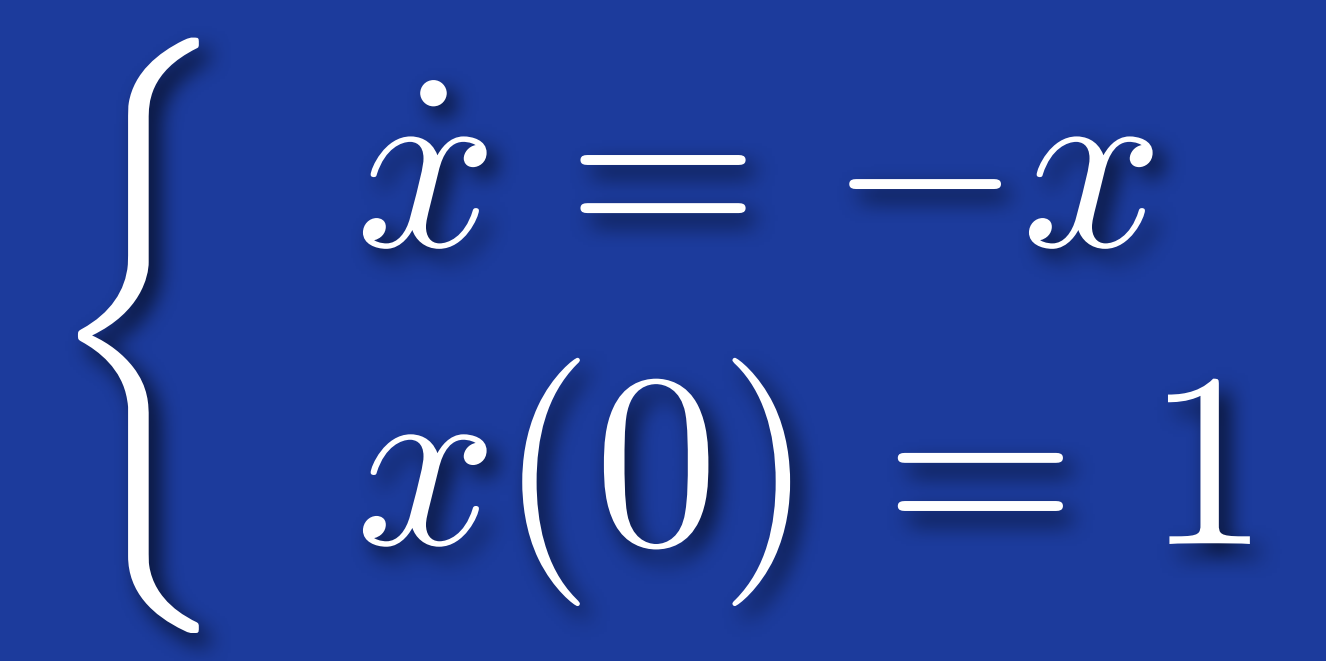

#### **One Step: Implicit vs. Explicit One Step: Implicit vs. Explicit**

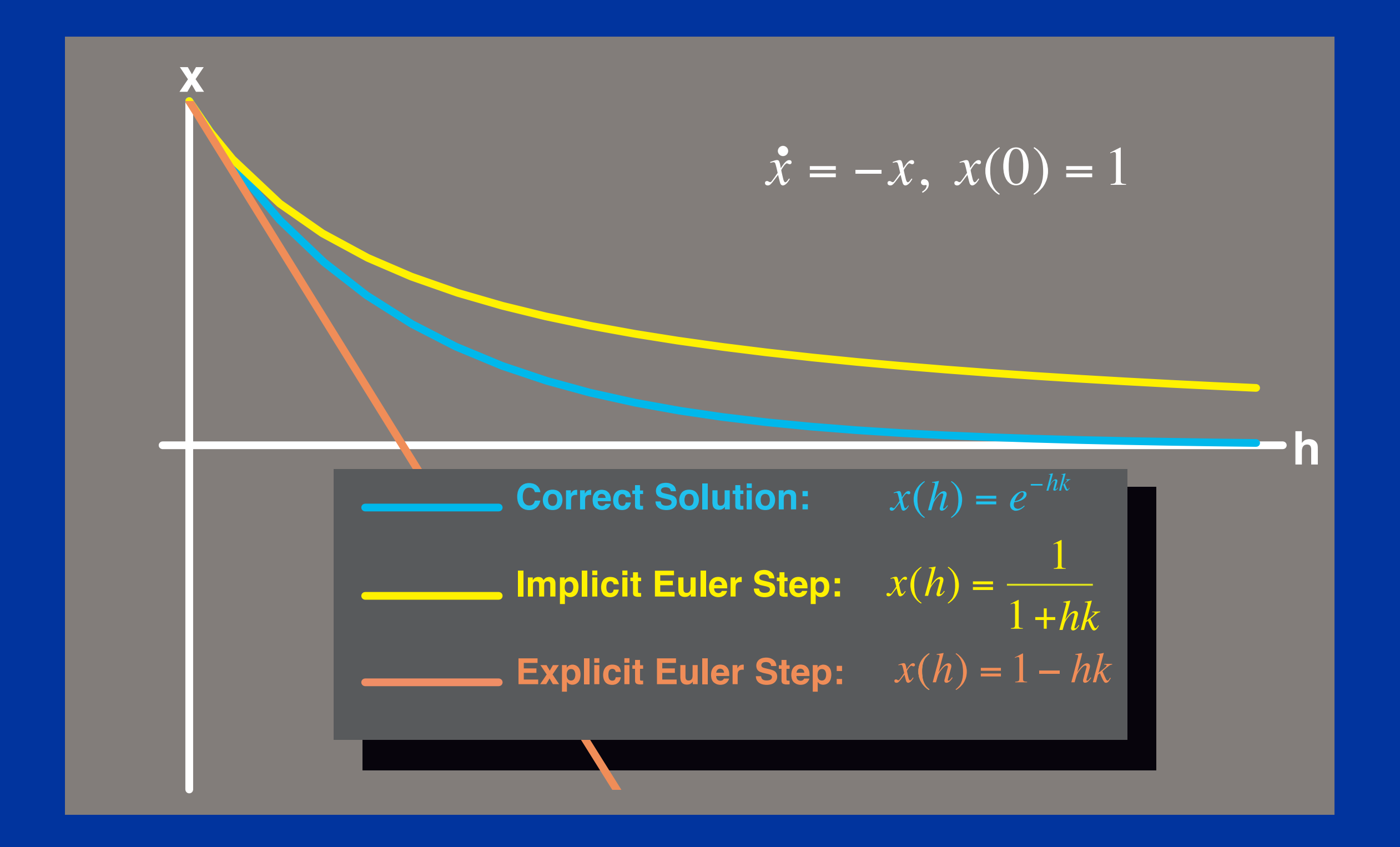

#### **Large Systems Large Systems**

 $\mathbf{X}(t) = \mathbf{X}(t) = f\left(\mathbf{X}(t)\right)$  $\frac{d}{dt}X(t) = X(t) = f(X(t))$  $\mathbf{X}(t) = \mathbf{X}(t) = f(\mathbf{X})$ •  $f\left(\mathbf{X}(t)\right) = \mathbf{X}(t) = f\left(\mathbf{X}(t)\right)$  $\frac{d}{dt}X(t) = X(t) = f(X(t))$  $\mathbf{X}(t) = \mathbf{X}(t) = f(\mathbf{X})$ **•**  $= X(t) =$ 

 $_0$ ) = h  $X(t_0 + \Delta t) = h f(X(t_0 + \Delta t))$  $\left(X(t_0) + \Delta X(t_0)\right)$  $X(t_0) = h X(t_0 + \Delta t) = h f (X(t_0 + \Delta t))$  $= h f\big( \mathbf{X}(t_0) + \Delta \mathbf{X}(t_0) \big)$ •  $\Delta X(t_0) = h X(t_0 + \Delta t) = h f(X(t_0 + \Delta t))$  $X(t_0) = h X(t_0 + \Delta t) = h f (X(t_0 + \Delta t))$  $= hf(X(t_0) + \Delta X(t_0))$ **•**  $\Delta X(t_0) = h X(t_0 + \Delta t) = h f(X(t_0 + \Delta t))$ 

#### **(Linearized) Implicit Integration (Linearized) Implicit Integration**

 $\mathbf{f}(\mathbf{X}(t))$ •  $\mathbf{X}(t) = f\left(\mathbf{X}(t)\right)$ **•**  $\mathbf{X}(t) = f(\mathbf{X})$ 

 $(X_0 + \Delta X)$  $\Delta X = h f(X_0 + \Delta X)$  $\Delta X = h f(X_0 + \Delta X)$ 

 $(\mathrm{X}_0)$  $\Delta X = h \left( f \left( X_0 \right) + \left( \frac{\partial f}{\partial X} \right) \Delta X \right)$  $X = h f(X_0) + \frac{v}{\sqrt{2}} \Delta X$ **X**  $\left( \mathbf{X}_{0}\right)$  $\Delta X = h \left( f \left( X_0 \right) + \left( \frac{\partial f}{\partial X} \right) \Delta X \right)$  $X = h[f(X_0) + \frac{\omega}{\sqrt{2\pi}}] \Delta X$ **X**

#### Single-Step Implicit Euler Method

$$
\Delta X = h \left( f(X_0) + \left( \frac{\partial f}{\partial X} \right) \Delta X \right)
$$

$$
\left( I - h \frac{\partial}{\partial X} \left( \frac{\partial}{\partial X} (t_0) \right) \right) \Delta X = h X(t_0)
$$

nxn sparse matrix

#### **Solving Large Systems Solving Large Systems**

• Matrix structure reflects force-coupling: (*i*,*j*)th entry exists iff  $f_i$  depends on  $X_j$ • Conjugate gradient a good first choice • Is this a lot of work?

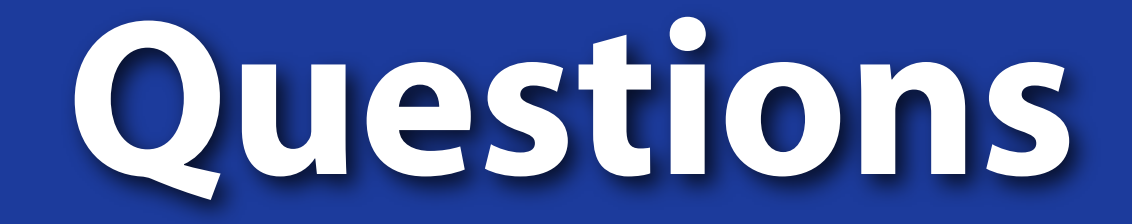

**• Consider the system:** 

$$
\dot{\mathbf{x}} = \begin{bmatrix} 0 & 1 \\ -1 & 0 \end{bmatrix} \mathbf{x}
$$

• What would happen if you solved  $x_1$ explicitly and x<sub>2</sub> implicitly?

## **Reading for Next Monday**

- **• Read Implicit Methods for Differential Equations**
- **• (on the website)**